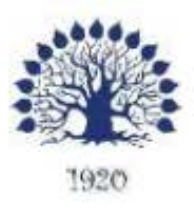

МИНИСТЕРСТВО ОБРАЗОВАНИЯ И НАУКИ РОССИЙСКОЙ ФЕДЕРАЦИИ Федеральное государственное бюджетное образовательное учреждение высшего образования «Кубанский государственный университет»

# Институт среднего профессионального образования

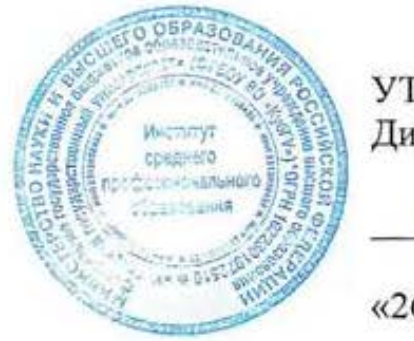

УТВЕРЖДАЮ Директор ИНСПО

Т.П. Хлопова

«26» мая 2022 г.

# Рабочая программа дисциплины

### ОП.09 Информационное сопровождение профессиональной деятельности

специальность 21.02.08 Прикладная геодезия

Краснодар 2022

Рабочая программа учебной дисциплины ОП.10 Информационное сопровождение профессиональной деятельности разработана на основе Федерального государственного образовательного стандарта (далее - ФГОС) по специальности среднего профессионального образования (далее СПО) 21.02.08 «Прикладная геодезия», утвержденного приказом Минобрнауки РФ от 12.05.2014 № 489 (зарегистрирован в Минюсте России 27.06.2014 № 32883)

Информационное сопровождение профессиональной Дисциплина деятельности Очная Форма обучения

7 семестр 4 kypc всего 154 часов, в том числе: 64 часа. лекции 32 часа. практические занятия 56 часов. самостоятельные занятия 2 часа. Консультации форма итогового контроля экзамен

Составитель: преподаватель

подпись

Егозаров Э.С. ФИО

Утверждена на заседании предметно-цикловой комиссии «Математика, информатика и ИКТ» протокол № 9 от «21» мая 2022 г.

Председатель предметно-цикловой комиссии:

Егозаров Э.С.

«21» мая 2022 г.

Рецензент (-ы): Директор<br>000 "Амбатрос" Trengepu U. L. Duperrop<br>KKOO CATTCAM" TpyStuckob H. St. **ДОКУМЕНТОВ** 

# ЛИСТ

согласования рабочей программы дисциплины ОП.09 Информационное сопровождение профессиональной деятельности

> Специальность среднего профессионального образования 21.02.08 Прикладная геодезия

Зам. директора ИНСПО

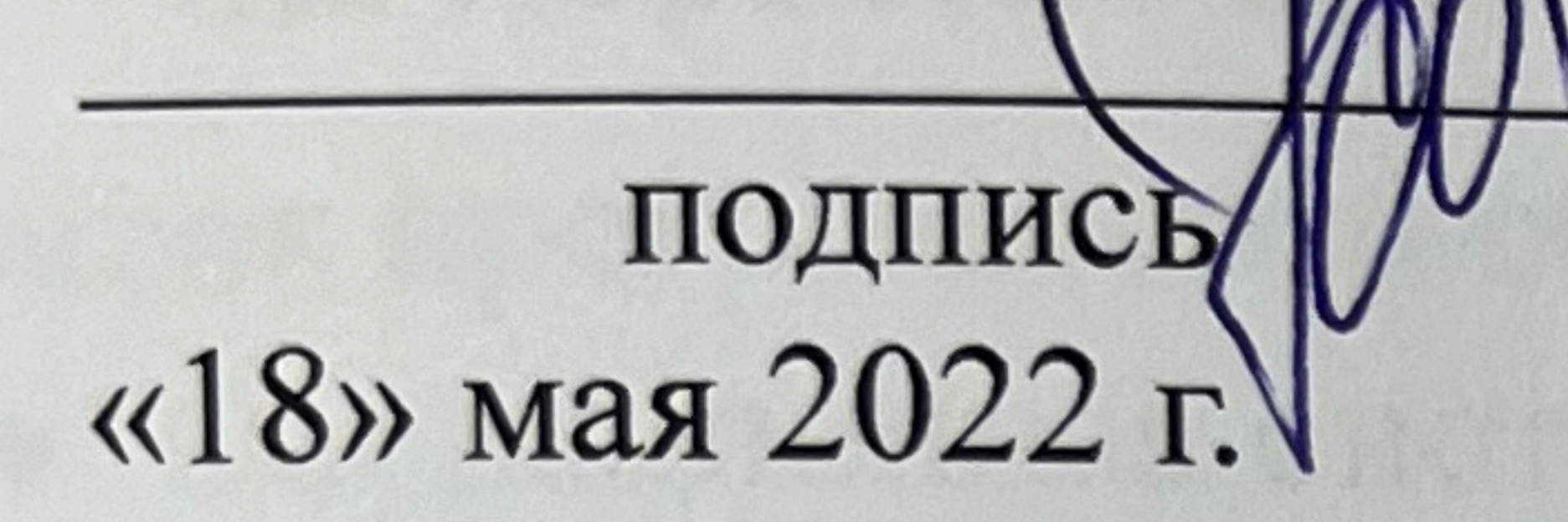

Директор научной библиотеки КубГУ

rail

M.A. Xyade

Е.И. Рыбалко

«16» мая 2022 г.

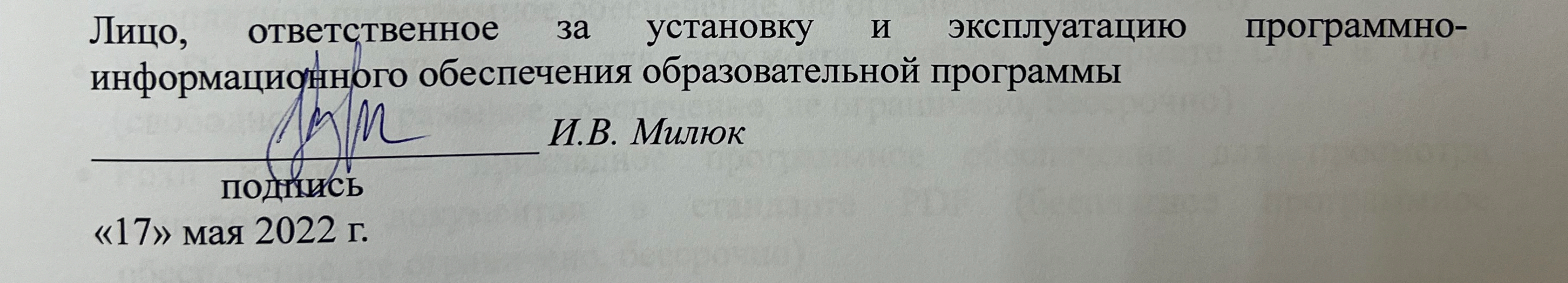

### **СОДЕРЖАНИЕ**

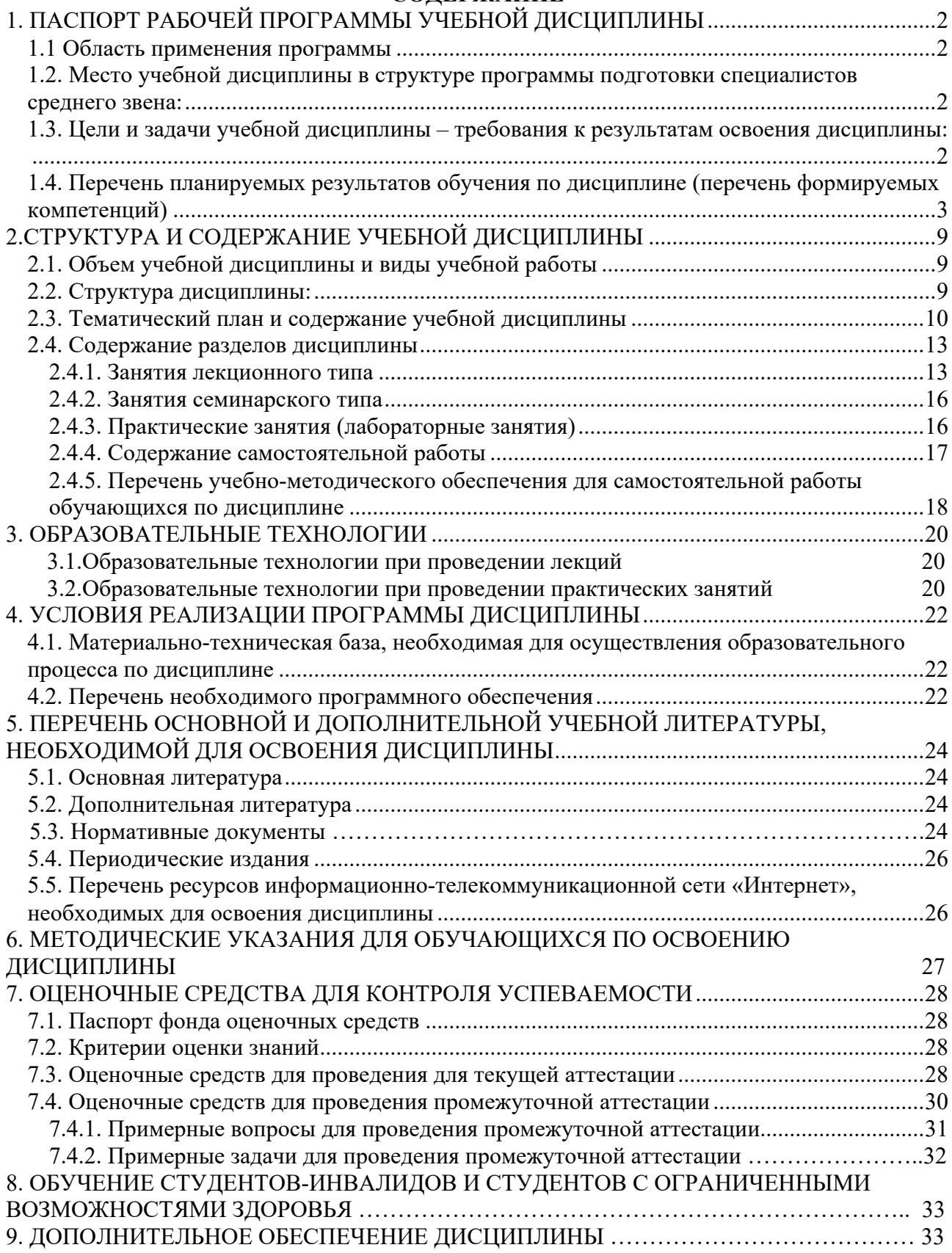

### **1. ПАСПОРТ РАБОЧЕЙ ПРОГРАММЫ УЧЕБНОЙ ДИСЦИПЛИНЫ ИНФОРМАЦИОННОЕ СОПРОВОЖДЕНИЕ ПРОФЕССИОНАЛЬНОЙ**

### **ДЕЯТЕЛЬНОСТИ**

### **1.1. Область применения программы**

Рабочая программа учебной дисциплины ОП.10 Информационное сопровождение профессиональной деятельности является частью программы подготовки специалистов среднего звена в соответствии с ФГОС СПО по специальности 21.02.08 Прикладная геодезия, реализуемая на четвертом курсе в 7 семестре.

Рабочая программа составлена для очной формы обучения.

Программа учебной дисциплины может быть использована в профессиональной подготовке студентов по специальности Прикладная геодезия с присвоением квалификации техник-геодезист.

### **1.2. Место учебной дисциплины в структуре программы подготовки специалистов среднего звена**

 Учебная дисциплина Информационное сопровождение профессиональной деятельности входит в общепрофессиональный цикл основной профессиональной образовательной программы.

Дисциплина Информационное сопровождение профессиональной деятельности является одной из основных профессиональных дисциплин базовой части ППССЗ. Методология курса данной дисциплины опирается на системную согласованность с сопутствующими дисциплинами профессионального цикла ППССЗ. Данная дисциплина является общепрофессиональной дисциплиной вариативной части профессионального цикла.

### **1.3. Цели и задачи учебной дисциплины – требования к результатам освоения дисциплины:**

В результате изучения обязательной части учебного цикла обучающийся должен:

Уметь:

• работать с разными видами информации с помощью компьютера и других информационных средств и коммуникационных технологий;

• использовать программы графических редакторов электронновычислительных машин в профессиональной деятельности;

• работать с пакетами прикладных программ профессиональной направленности на электронно-вычислительных машинах.

Знать:

• методику работы с графическим редактором электронновычислительных машин при решении профессиональных задач;

• основы применения системных программных продуктов для решения

профессиональных задач на электронно-вычислительных машинах;

- основные понятия автоматизированной обработки информации;
- основные этапы решения задач с помощью персональных компьютеров;

• методы и средства сбора, обработки, хранения, передачи и накопления информации.

**Максимальная учебная нагрузка обучающегося 154 часа,** в том числе:

- обязательная аудиторная учебная нагрузка 96 часов;
- самостоятельная работа 56 часов.

### **1.4. Перечень планируемых результатов обучения по дисциплине (перечень формируемых компетенций)**

Процесс изучения дисциплины направлен на формирование следующих компетенций:

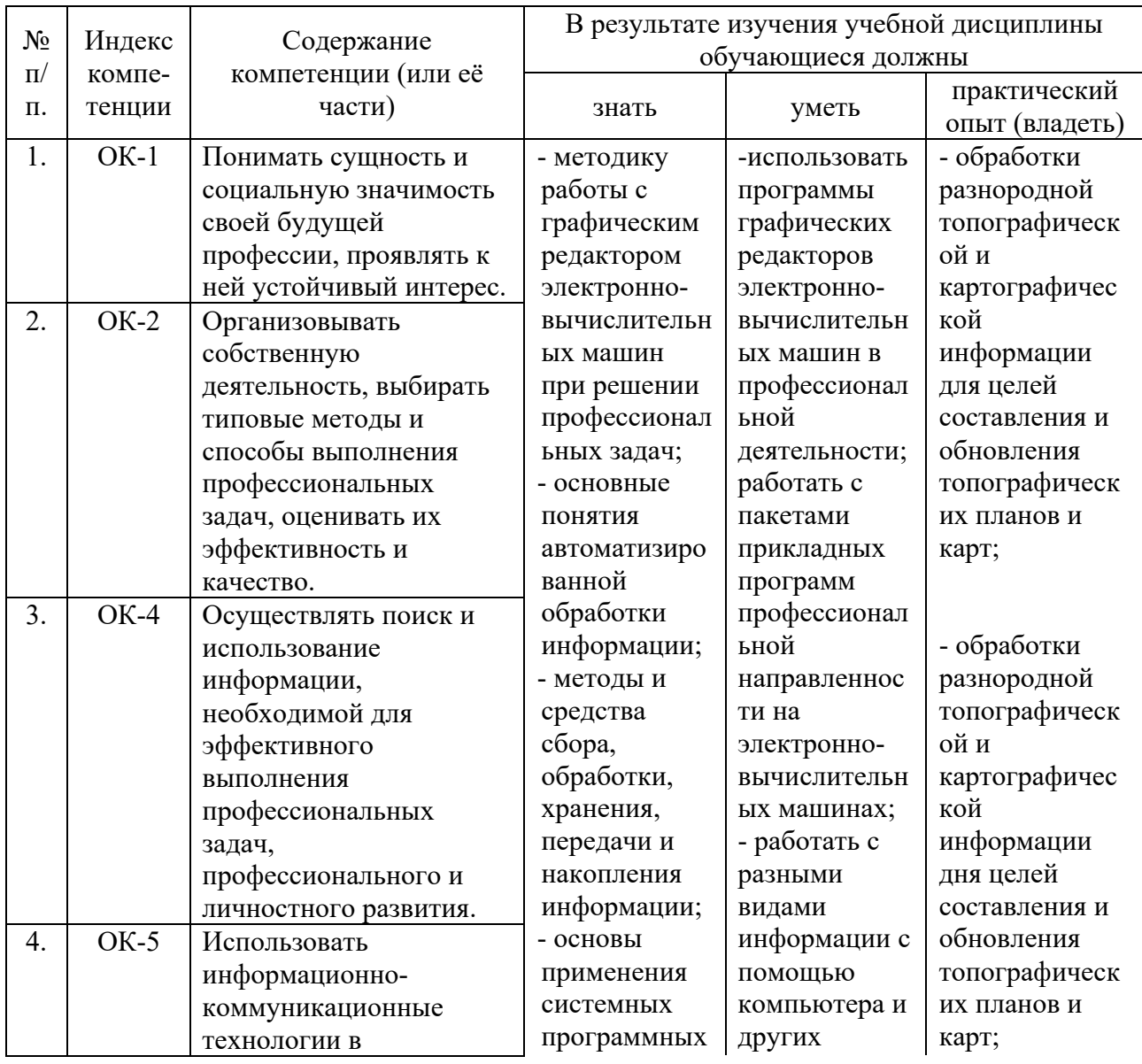

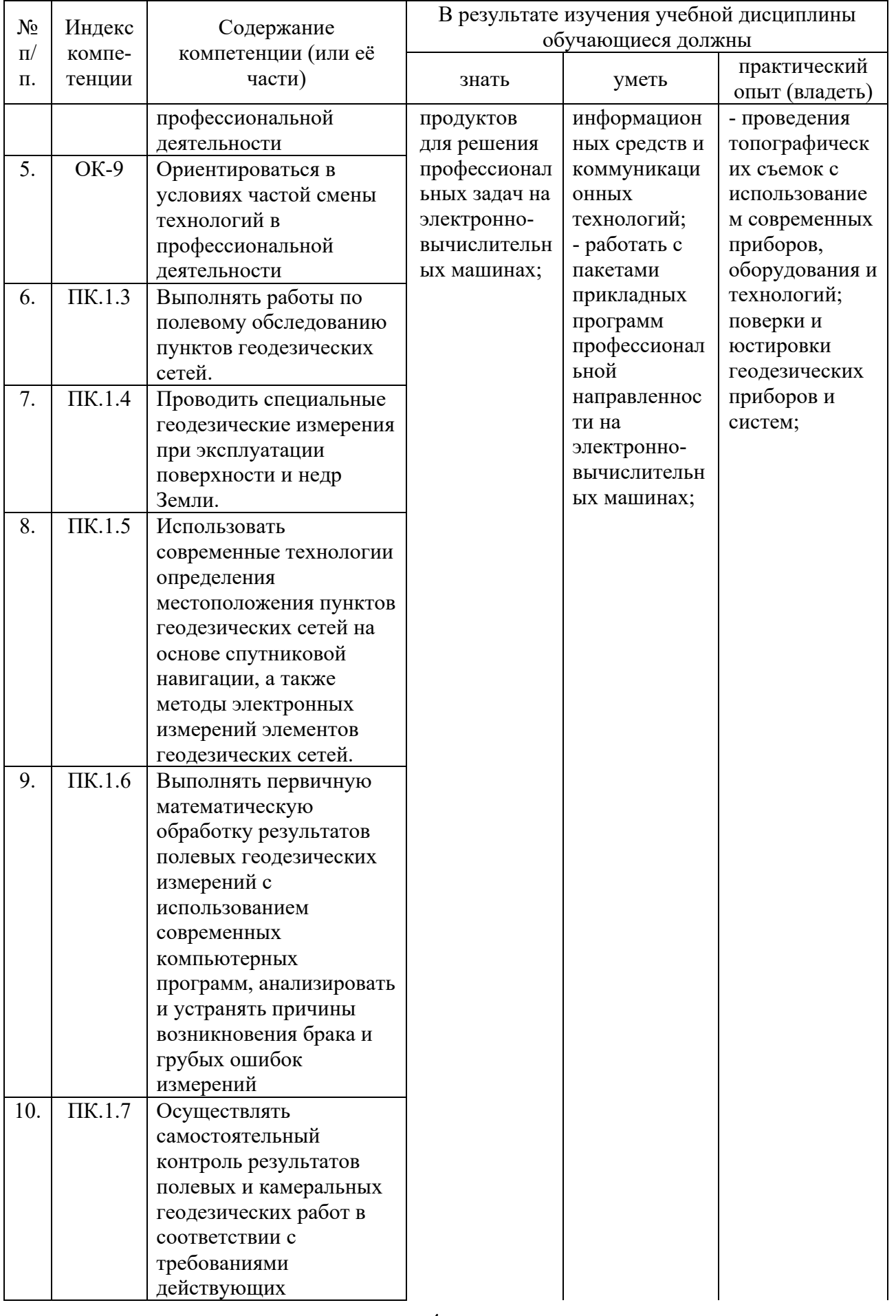

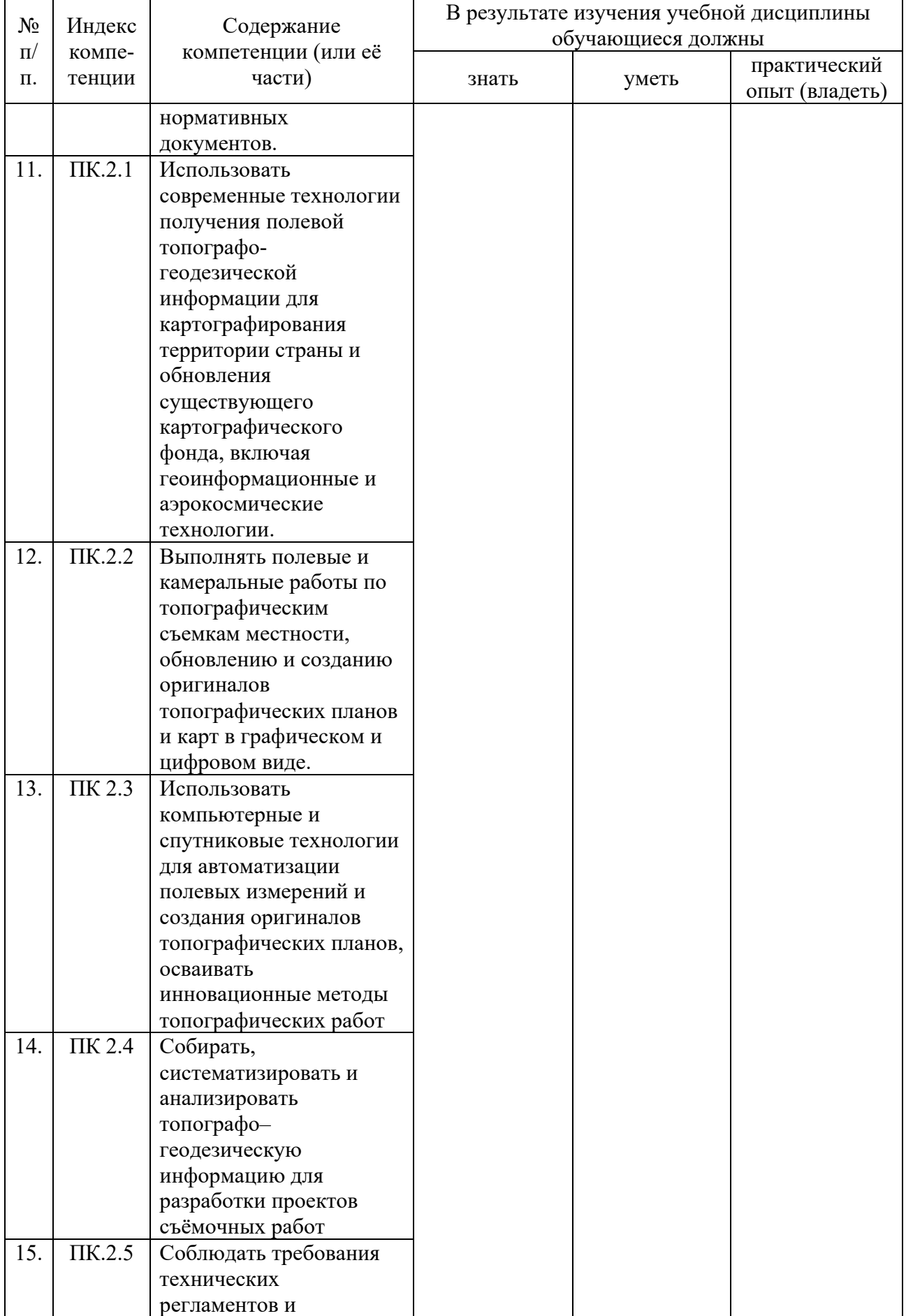

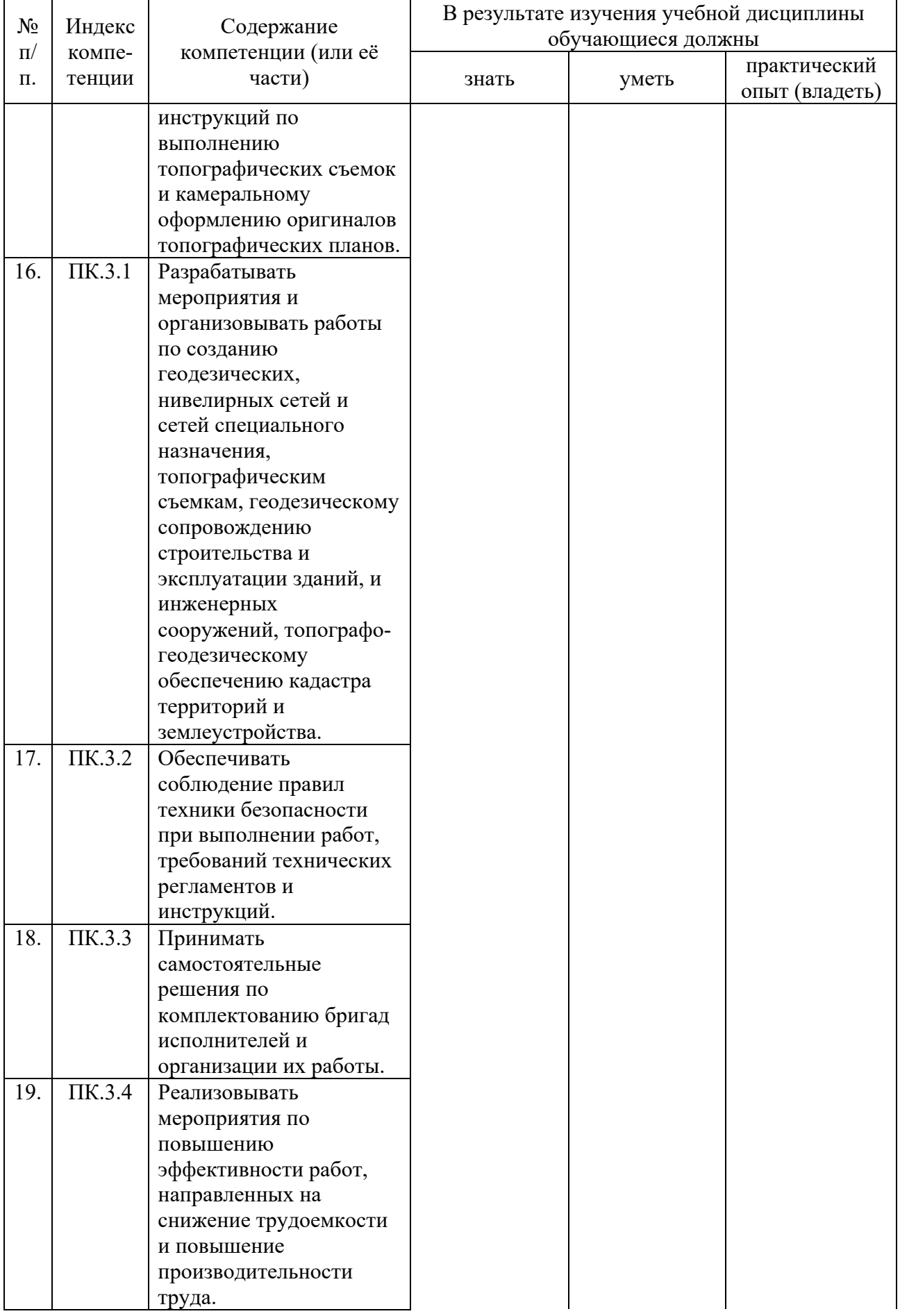

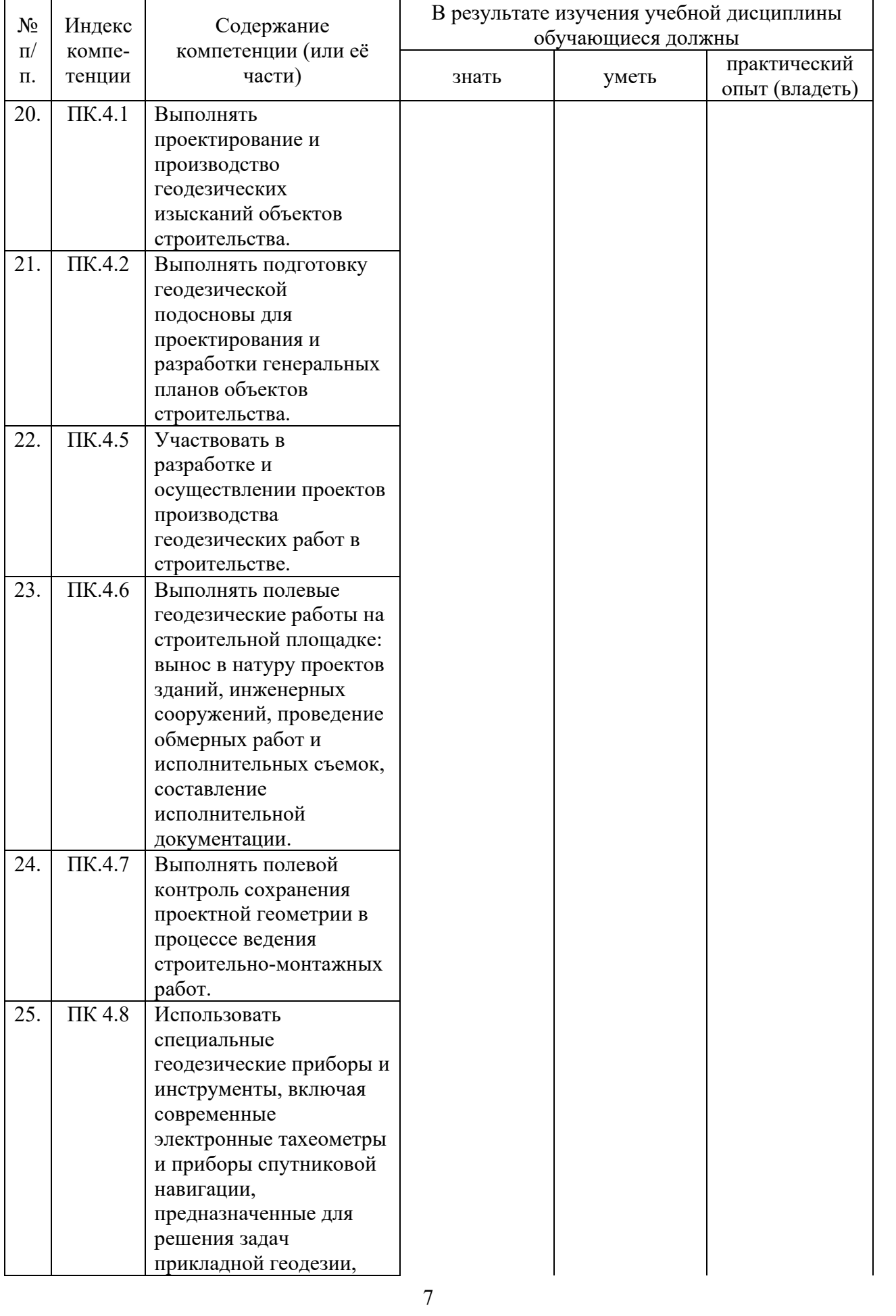

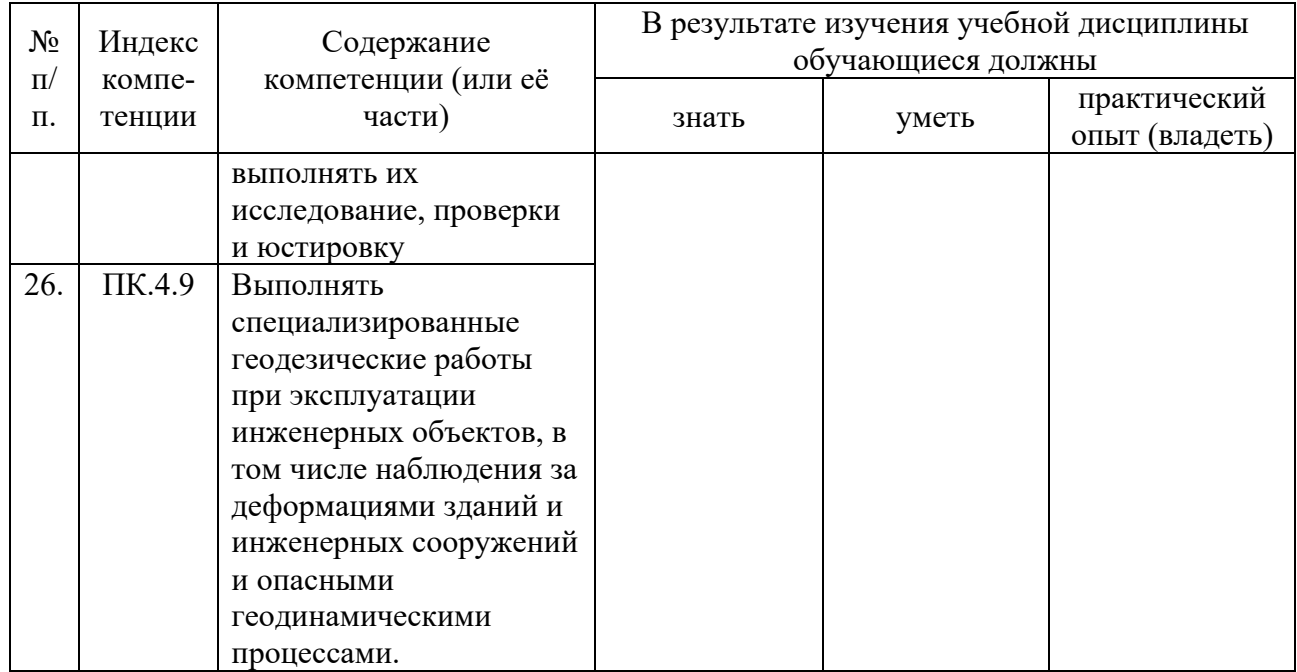

# **2 СТРУКТУРА И СОДЕРЖАНИЕ УЧЕБНОЙ ДИСЦИПЛИНЫ**

**Формы организации учебного процесса** – лекции, практические (лабораторные) занятия, самостоятельная работа студентов. Формы текущего контроля – устный опрос, тесты, контрольные и самостоятельные работы. Формы итогового контроля – экзамен.

**Общая трудоемкость освоения дисциплины** 154 часа. Программой дисциплины предусмотрены лекционные 64 часа, практические 32 часа, самостоятельной работы студента 56 час.

### **2.1. Объем учебной дисциплины и виды учебной работы**

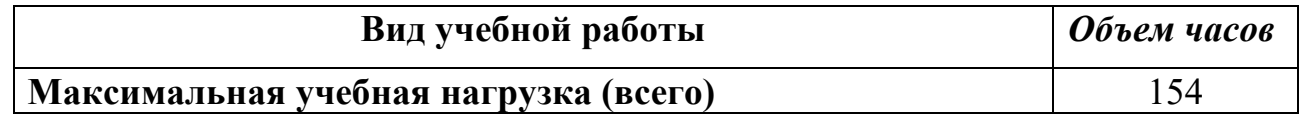

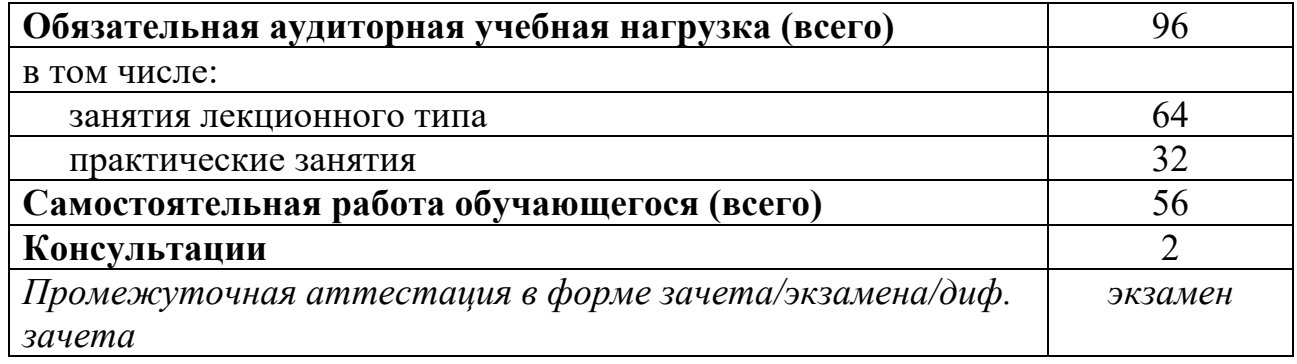

# 2.2. Структура дисциплины

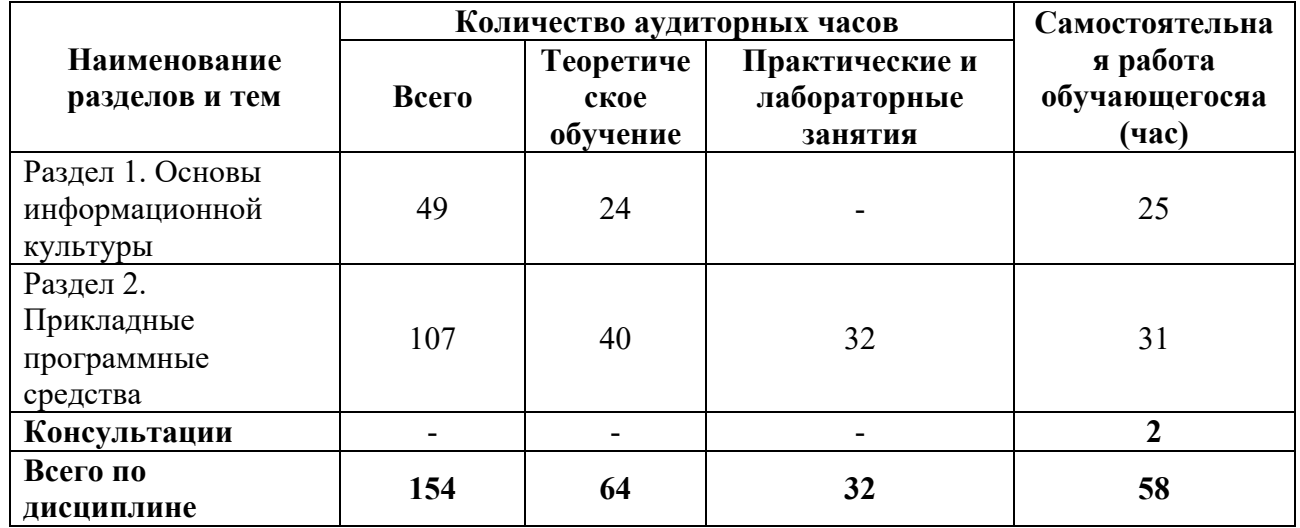

### 2.3. Тематический план и содержание учебной дисциплины Информационное сопровождение профессиональной деятельности

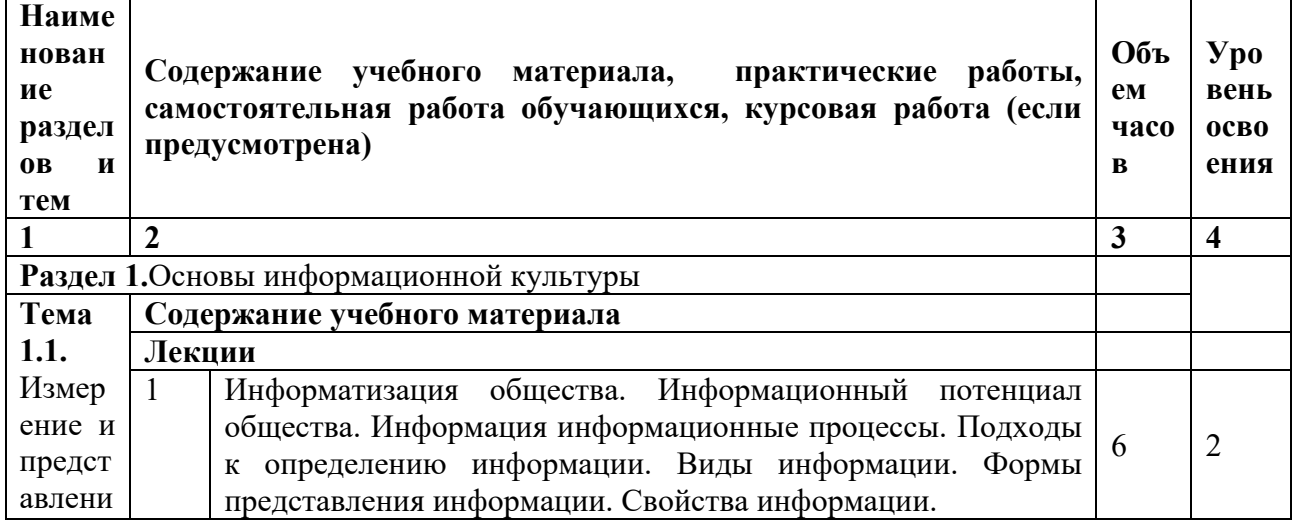

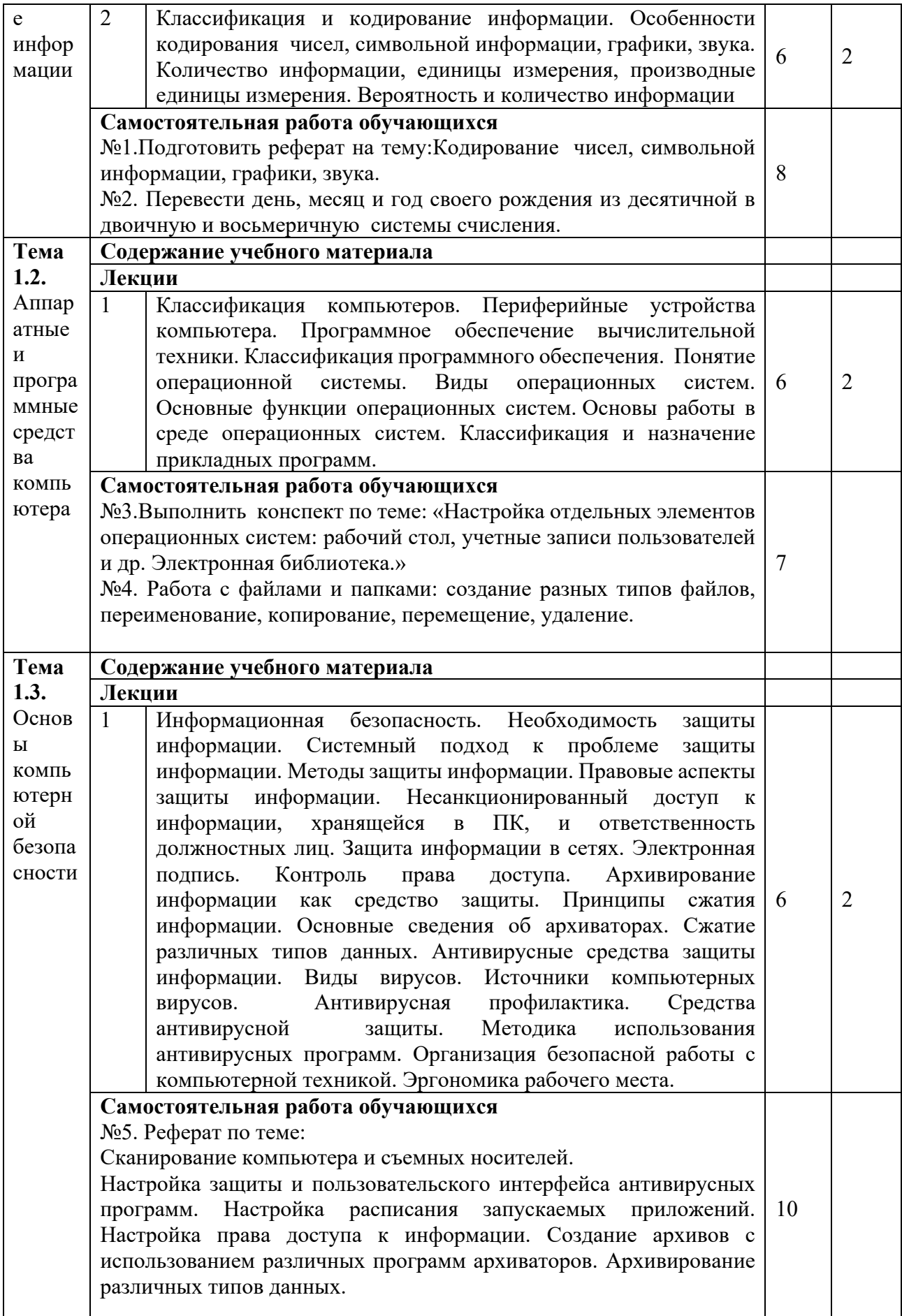

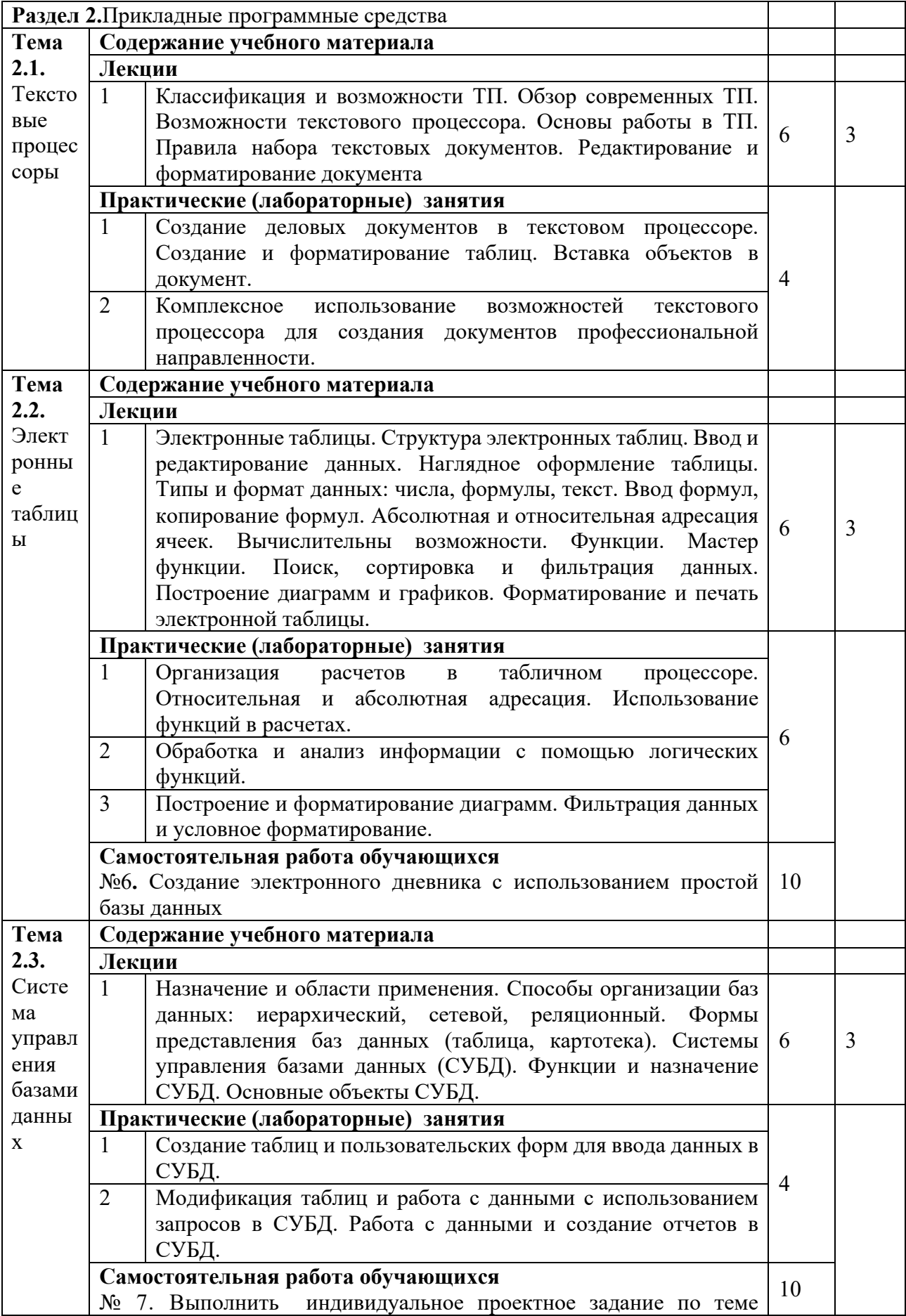

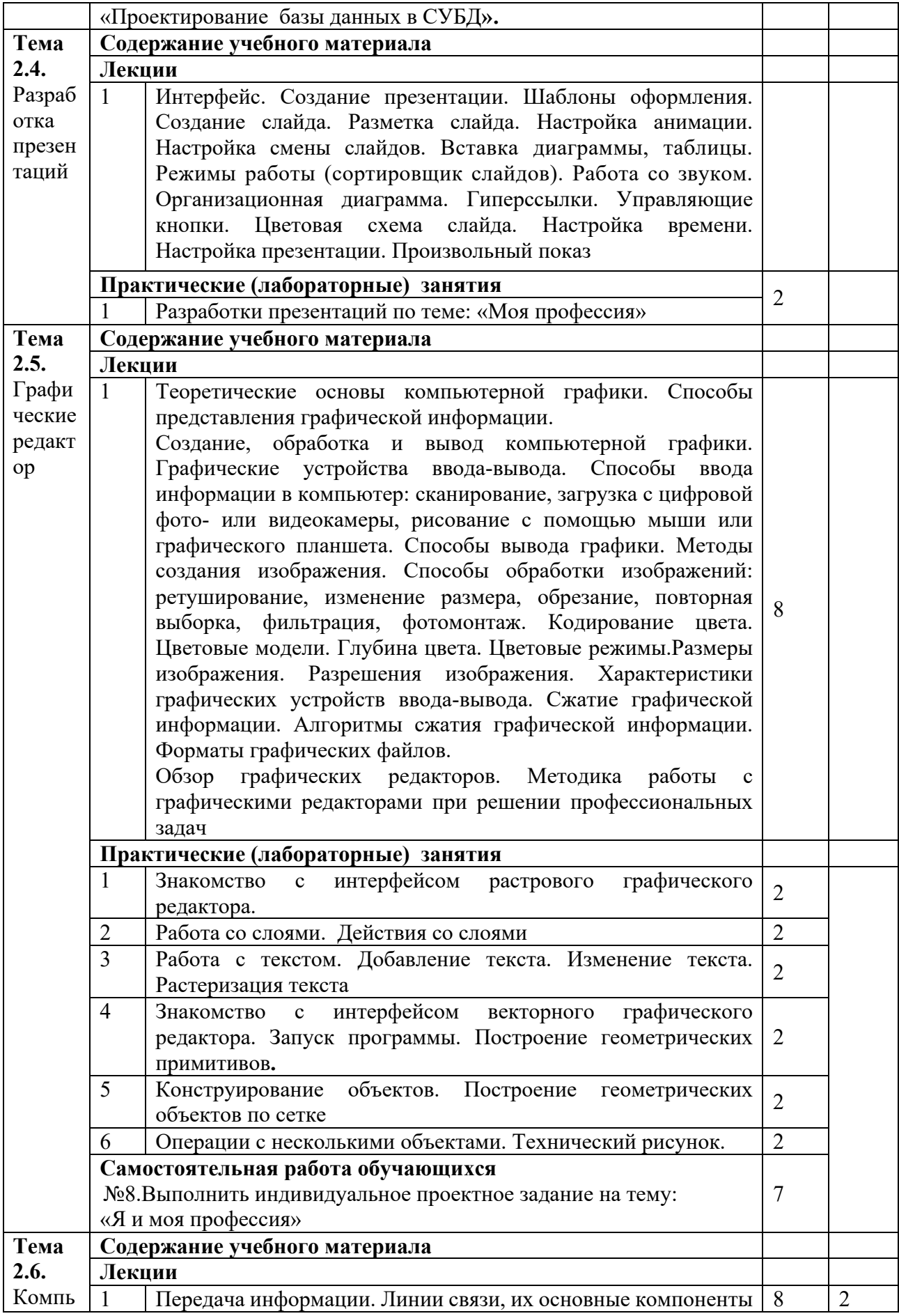

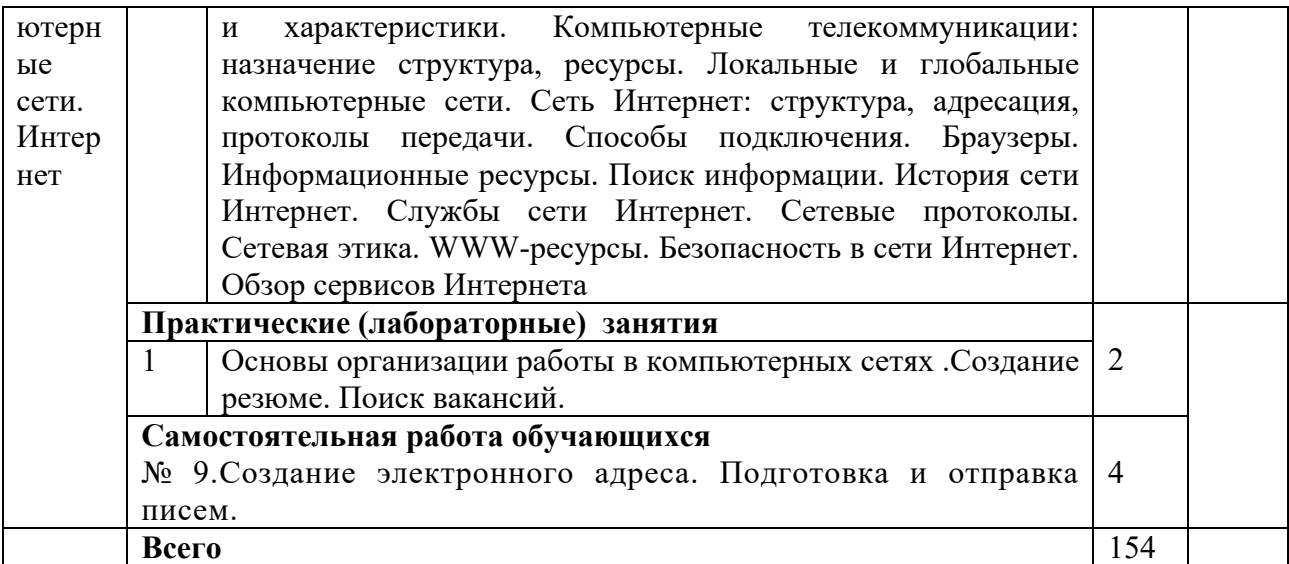

Для характеристики уровня освоения учебного материала используются следующие обозначения:

1. - ознакомительный (узнавание ранее изученных объектов, свойств);

2. - репродуктивный (выполнение деятельности по образцу, инструкции или под руководством) 3. - продуктивный (планирование и самостоятельное выполнение деятельности, решение проблемных задач)

### 2.4. Содержание разделов дисциплины

### 2.4.1. Занятия лекционного типа

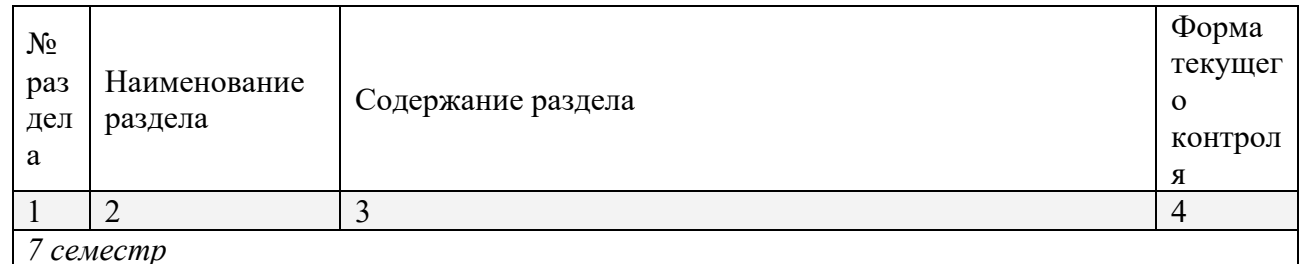

13

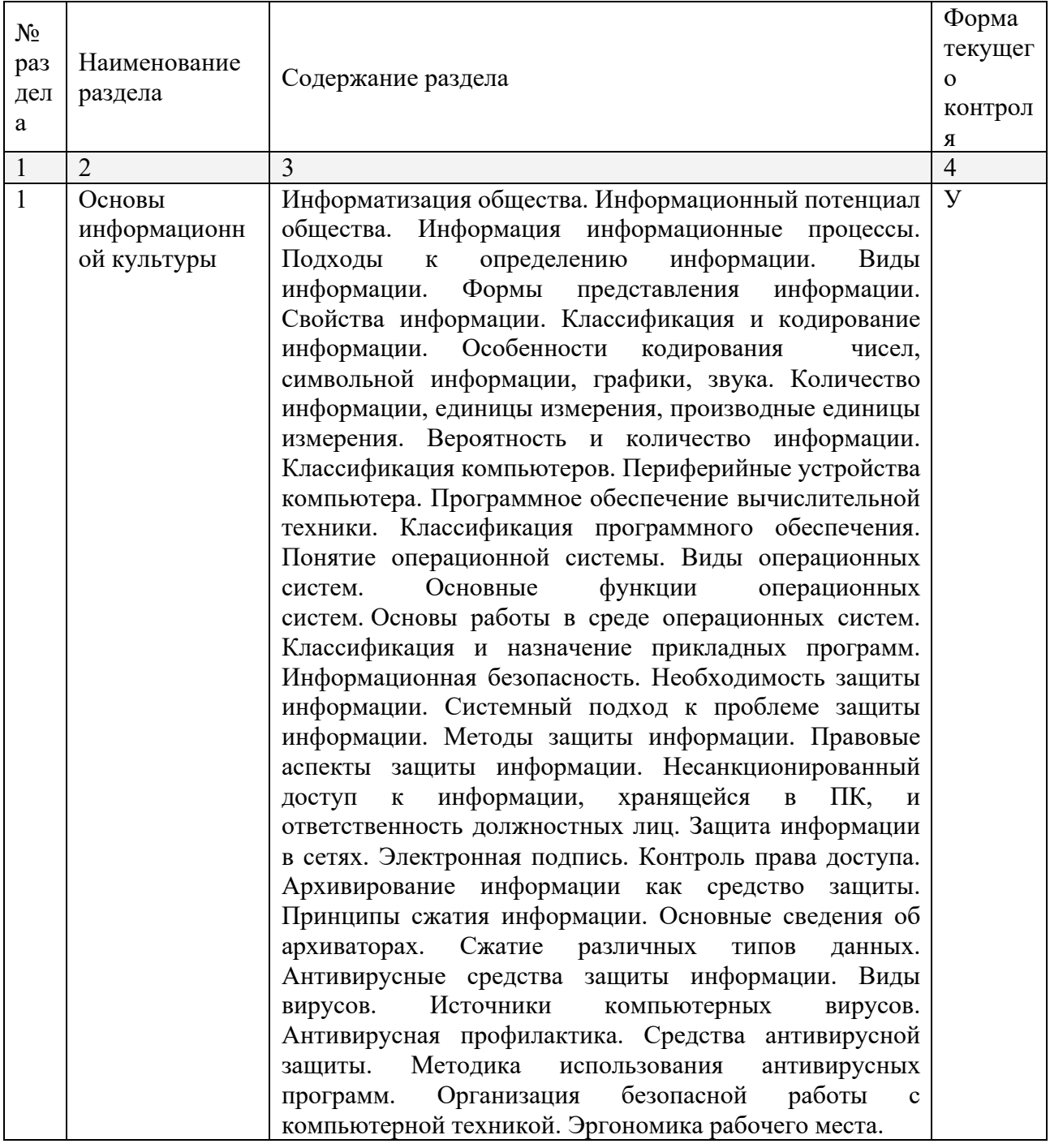

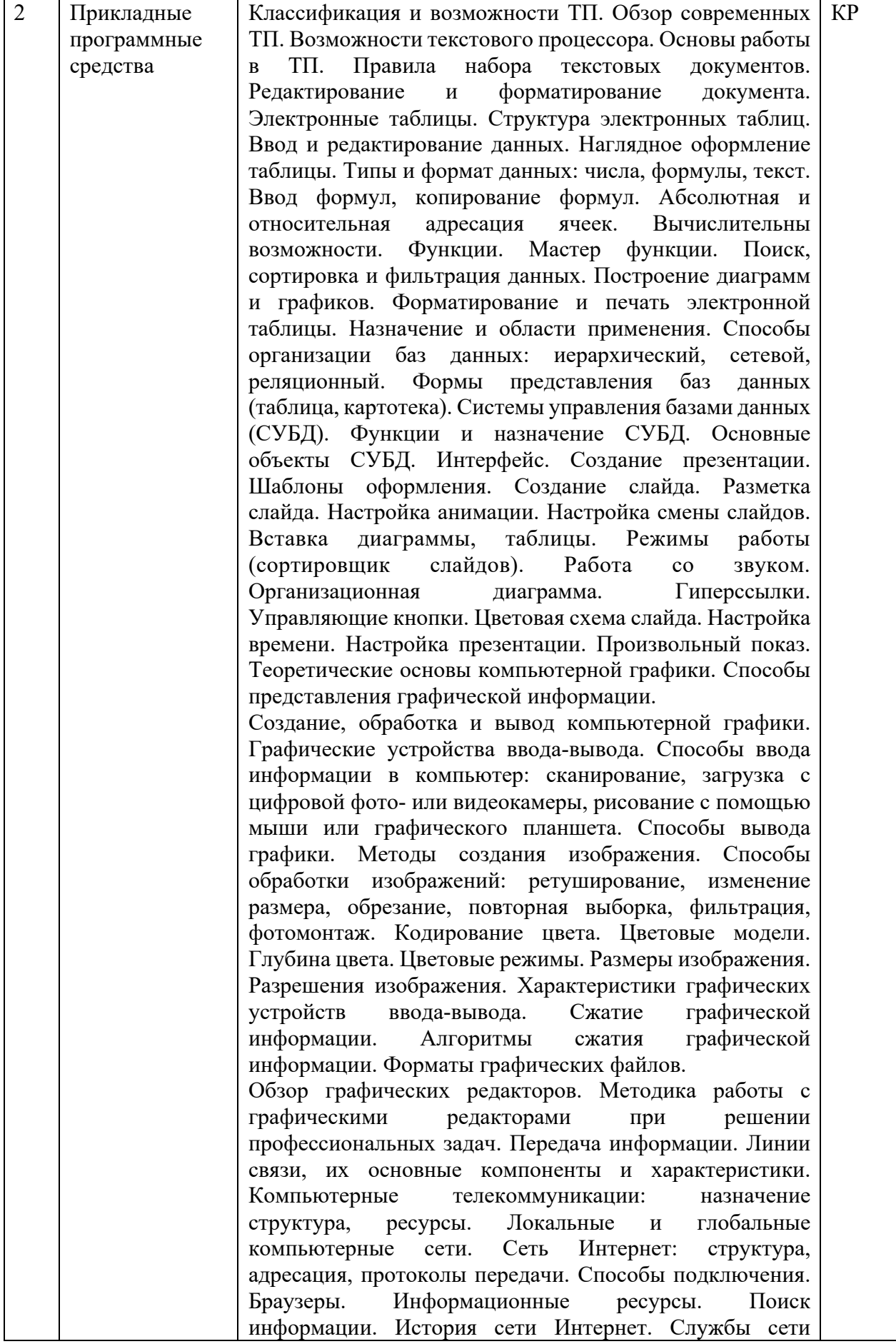

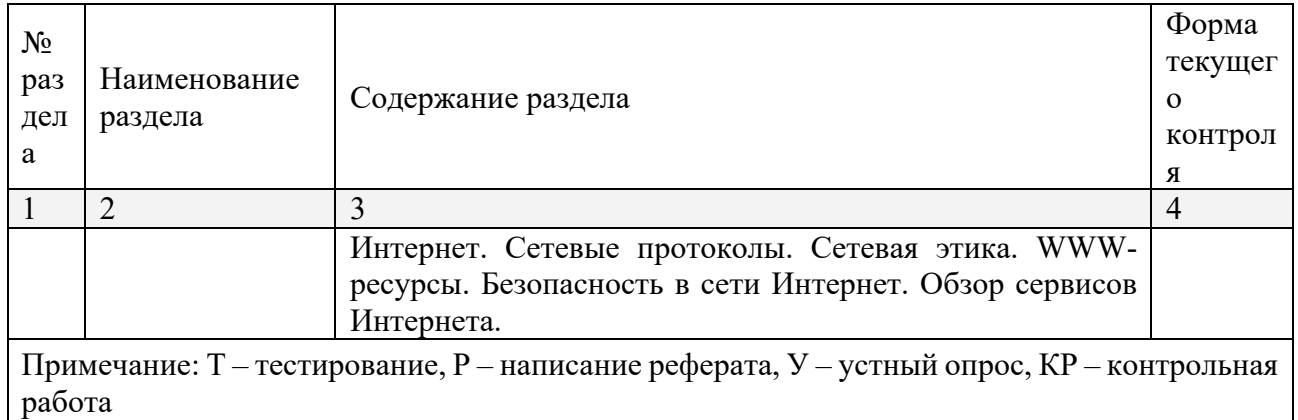

# **2.4.2. Занятия семинарского типа**

Не предусмотрено

# **2.4.3. Практические занятия (Лабораторные занятия)**

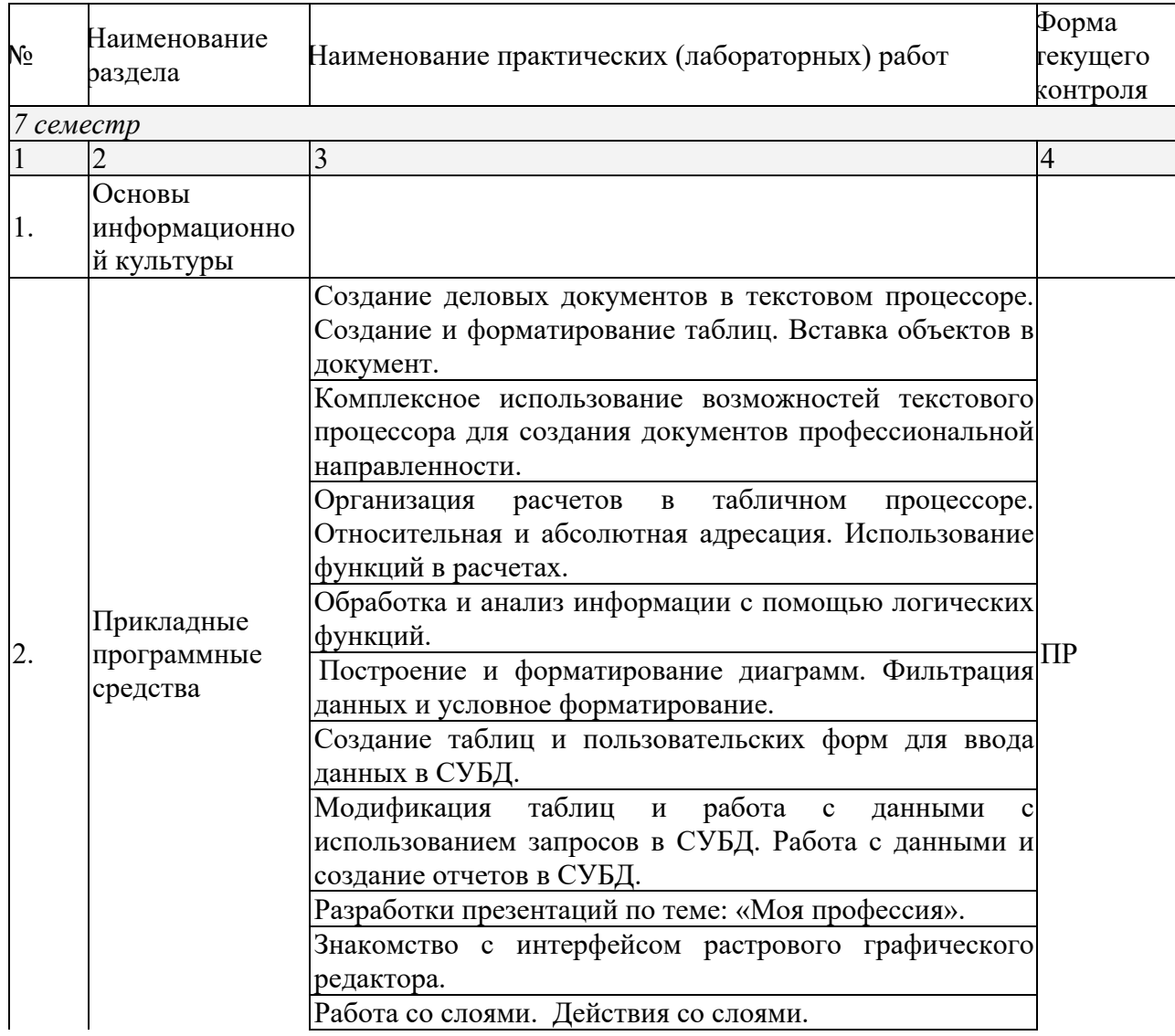

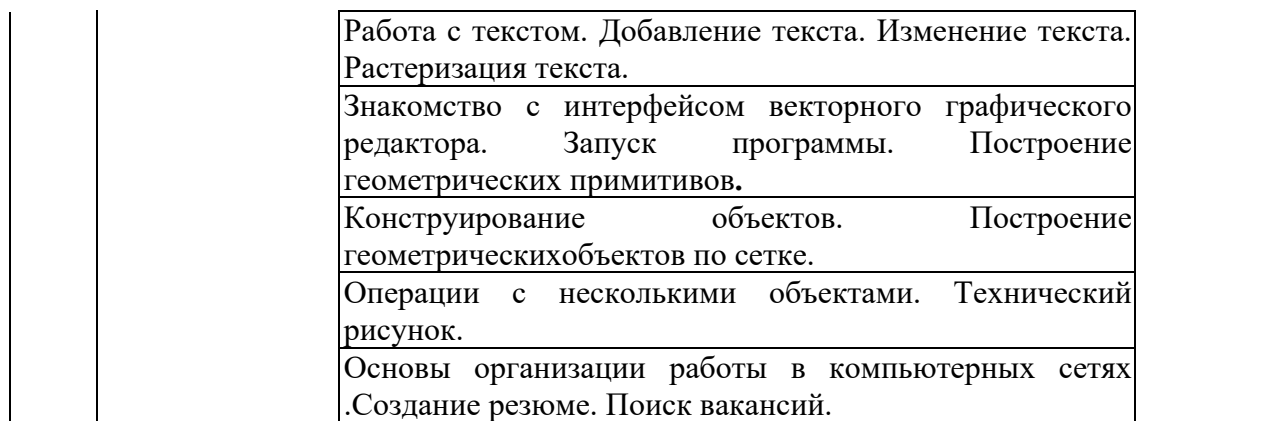

*Примечание: ПР- практическая работа, ЛР- лабораторная работа; Т – тестирование, Р – написание реферата, У – устный опрос, КР – контрольная работа*

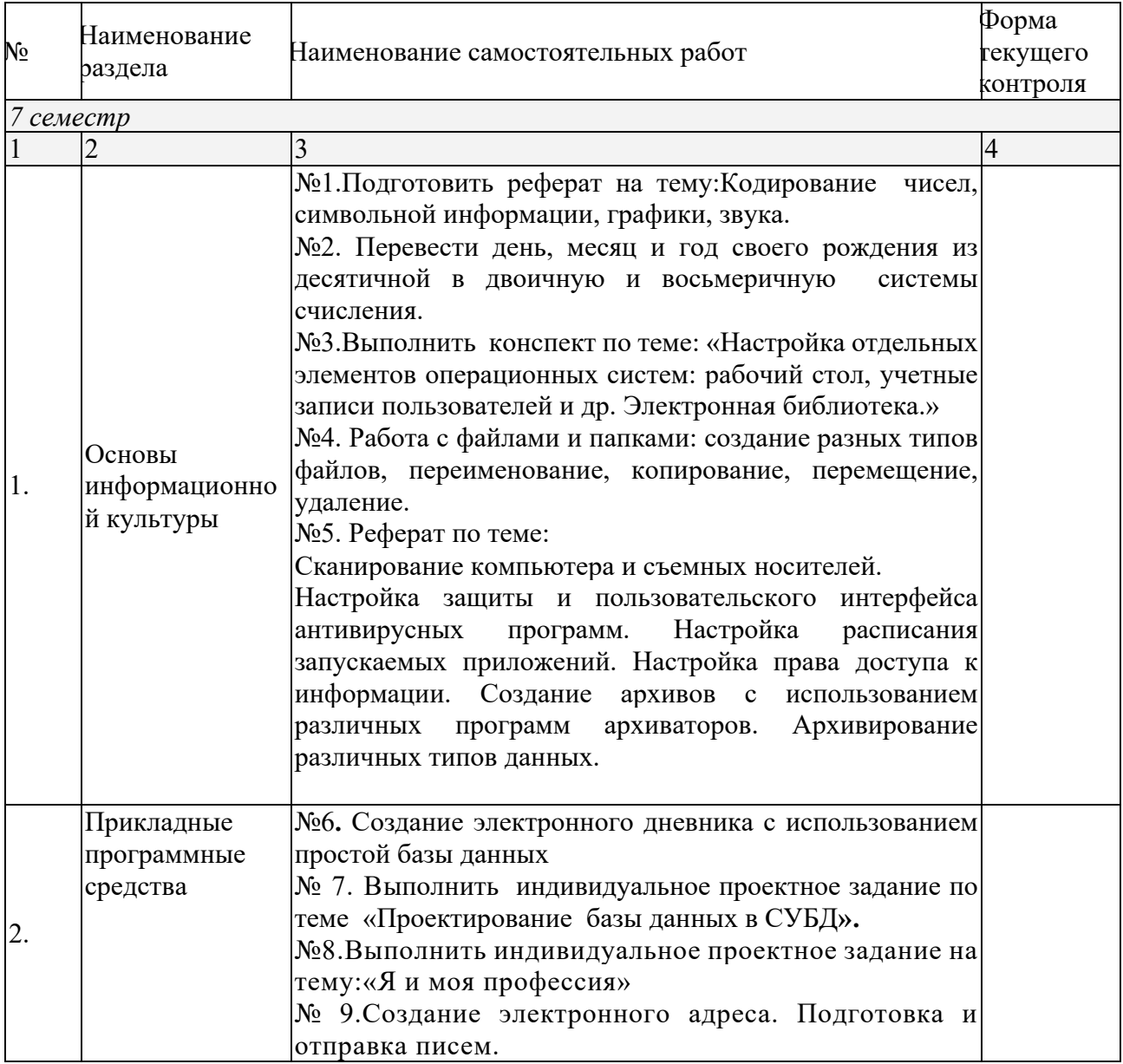

## **2.4.4. Содержание самостоятельной работы**

### **Примерная тематика рефератов:**

1. Кодирование чисел, символьной информации, графики, звука.

2. Настройка отдельных элементов операционных систем: рабочий стол, учетные записи пользователей и др. Электронная библиотека.

3. Сканирование компьютера и съемных носителей.

4. Настройка защиты и пользовательского интерфейса антивирусных программ.

5. Настройка расписания запускаемых приложений.

6. Настройка права доступа к информации.

7. Создание архивов с использованием различных программ архиваторов.

8. Архивирование различных типов данных.

### **2.4.5. Перечень учебно-методического обеспечения для самостоятельной работы обучающихся по дисциплине**

На самостоятельную работу обучающихся отводится 56 часов учебного времени.

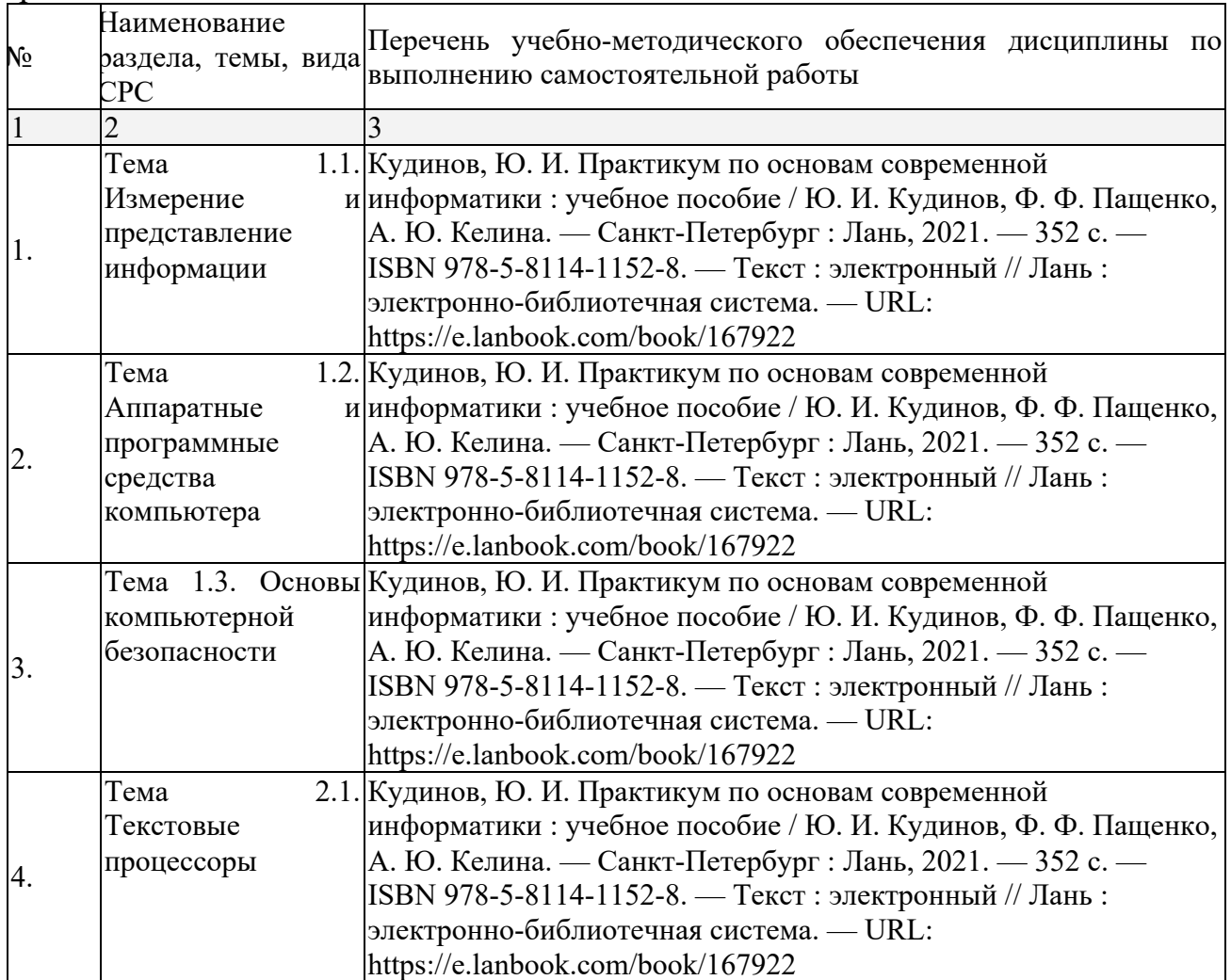

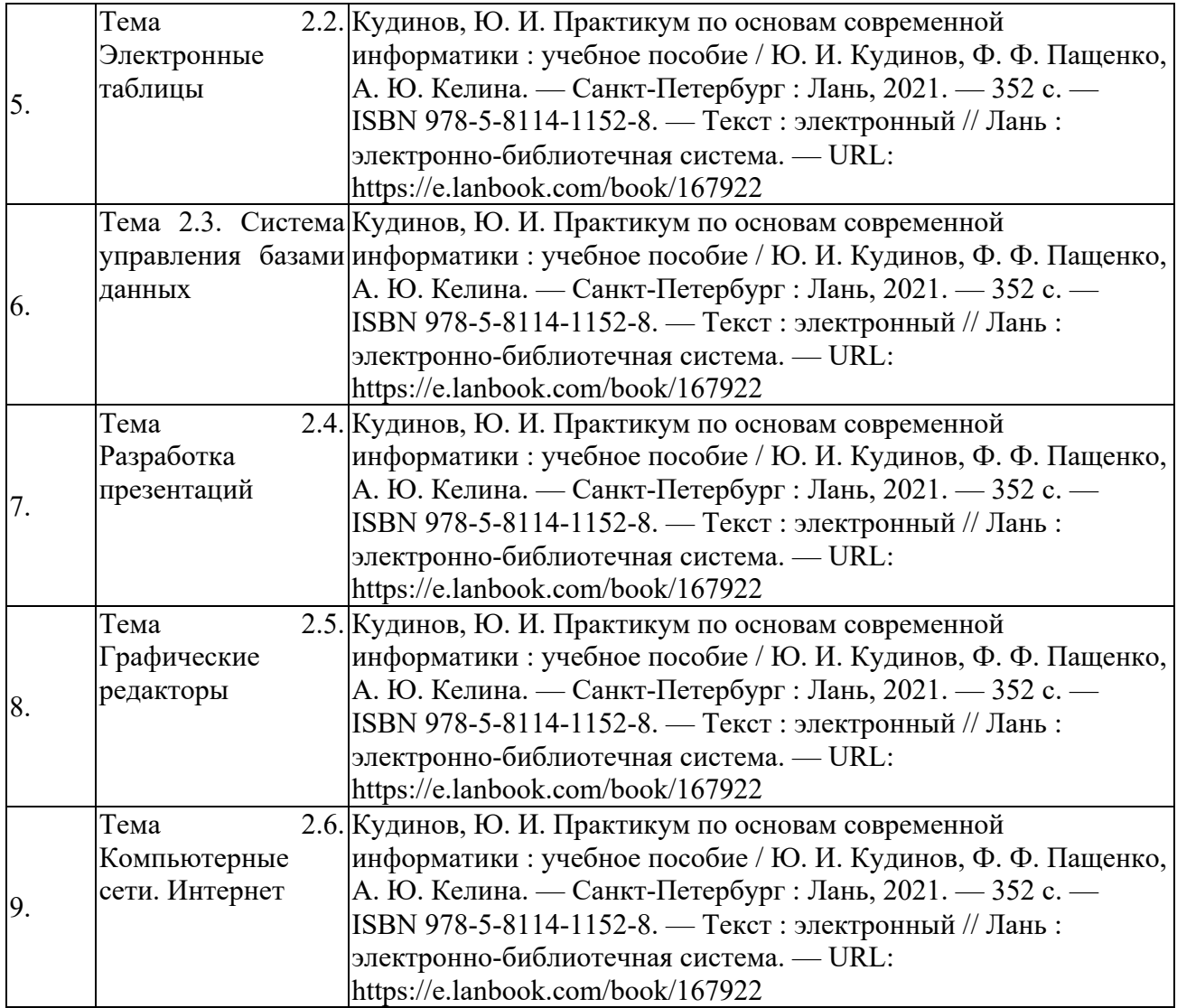

### **3. ОБРАЗОВАТЕЛЬНЫЕ ТЕХНОЛОГИИ**

В соответствии с требованиями ФГОС СПО по специальности реализация компетентностного подхода должна предусматривать широкое использование в учебном процессе активных и интерактивных форм проведения занятий в сочетании с внеаудиторной работой с целью формирования и развития требуемых компетенций обучающихся.

Для изучения информационных технологий предусматривается использование в учебном процессе активных и интерактивных форм проведения аудиторных и внеаудиторных занятий с целью формирования и развития профессиональных навыков обучающихся.

В процессе обучения применяются образовательные технологии личностно-деятельностного, развивающего и проблемного обучения.

В учебном процессе наряду с традиционными образовательными технологиями используются компьютерное тестирование, интерактивные технологии.

| No | Тема                                                                          | применяемых Кол-во<br>Виды<br>образовательных технологий       | час |  |  |  |
|----|-------------------------------------------------------------------------------|----------------------------------------------------------------|-----|--|--|--|
|    |                                                                               |                                                                | 4   |  |  |  |
|    | Измерение и представление информации                                          | Аудиовизуальная технология,<br>проблемное изложение *          |     |  |  |  |
|    | Аппаратные и<br>программные<br>компьютера                                     | средства Аудиовизуальная технология,<br>проблемное изложение * |     |  |  |  |
| 3  | Основы компьютерной безопасности                                              | Аудиовизуальная технология,<br>проблемное изложение *          |     |  |  |  |
|    | Аудиовизуальная технология,<br>Текстовые процессоры<br>проблемное изложение * |                                                                |     |  |  |  |
|    | Итого по курсу                                                                |                                                                |     |  |  |  |
|    | в том числе интерактивное обучение*                                           |                                                                |     |  |  |  |

**3.1.Образовательные технологии при проведении лекций**

### **3.2.Образовательные технологии при проведении практических занятий (лабораторных работ)**

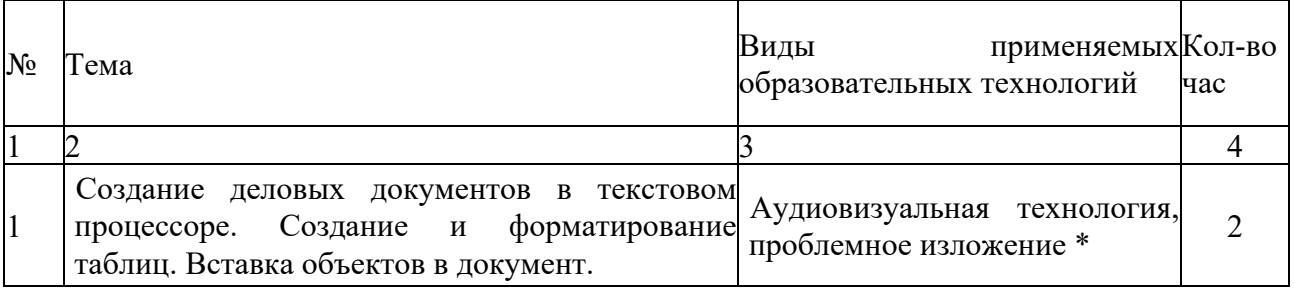

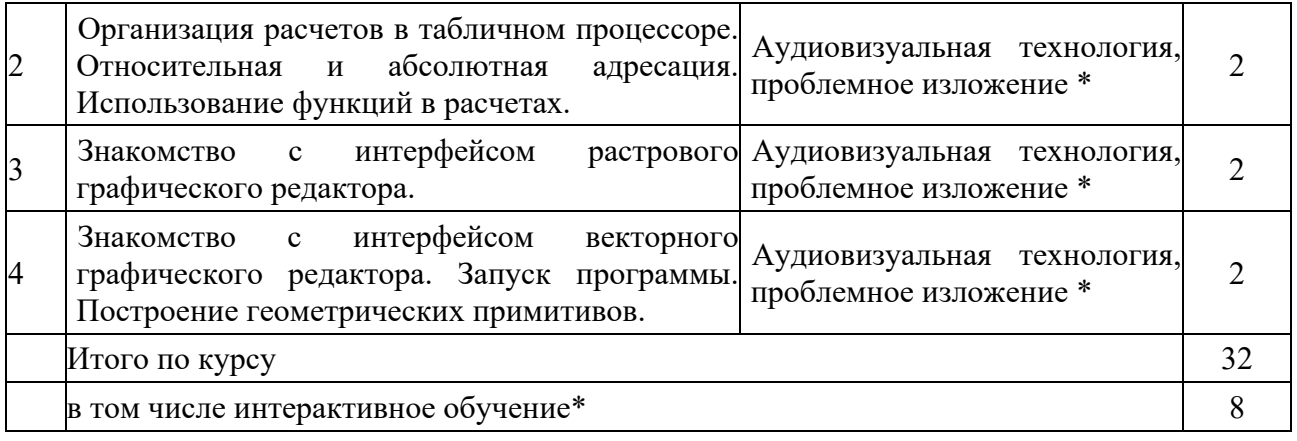

# **4. УСЛОВИЯ РЕАЛИЗАЦИИ ПРОГРАММЫ ДИСЦИПЛИНЫ**

### **4.1. Материально-техническая база, необходимая для осуществления образовательного процесса по дисциплине**

Реализация учебной дисциплины осуществляется в специальной лаборатории информатики и вычислительной техники:

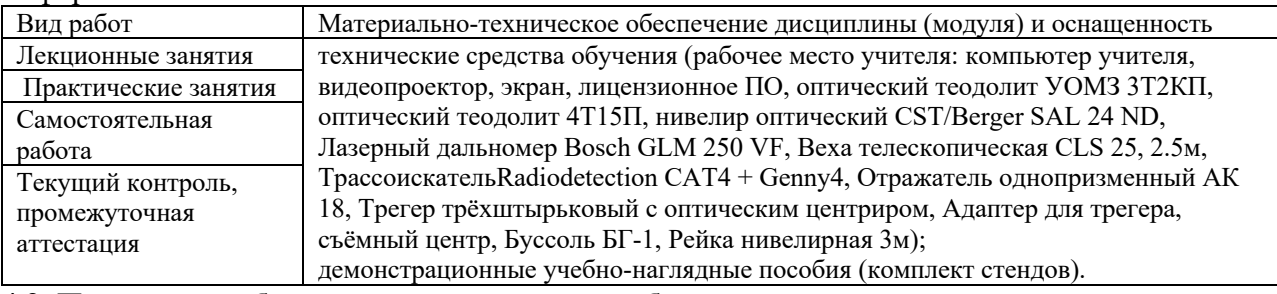

### **4.2. Перечень необходимого программного обеспечения**

• Операционная система Microsoft Windows 10:

• Пакет программ Microsoft Office Professional Plus;

• Программное обеспечение для автоматизации камеральной обработки наземных и результатов постобработки спутниковых геодезических измерений КРЕДО ДАТ 4.1 ПРОФЕССИОНАЛЬНЫЙ;

• Программное обеспечение для обработки спутниковых геодезических измерений в дифференциальном режиме КРЕДО ГНСС;

• Программное обеспечение для создания цифровой модели местности по материалам линейных изысканий КРЕДО ЛИНЕЙНЫЕ ИЗЫСКАНИЯ;

• Программное обеспечение для обработки и интерпретации результатов геодезических измерений по многократным наблюдениям за деформационно-осадочными процессами КРЕДО РАСЧЕТ ДЕФОРМАЦИЙ;

• Программное обеспечение для обработки и трансформации растрового изображения КРЕДО ТРАНСФОРМ;

• Программное обеспечение для преобразования геоцентрических, геодезических и прямоугольных плоских координат КРЕДО ТРАНСКОР;

• Программное обеспечение для автоматизированного моделирования поверхностей, расчета объемов между поверхностями, а также для выпуска текстовых и графических материалов по результатам расчетов КРЕДО ОБЪЕМЫ;

• Программное обеспечение для камеральной обработки полевых измерений геометрического нивелирования I–IV классов КРЕДО НИВЕЛИР;

• Приложение для обмена данными между продуктами на платформе CREDO III и продуктами других производителей КРЕДО КОНВЕРТЕР;

• 7-zip GNULesser General Public License (свободное программное обеспечение, не ограничено, бессрочно);

• Интернет браузер Google Chrome (бесплатное программное обеспечение, не ограничено, бессрочно);

• K-Lite Codec Pack — универсальный набор кодеков (кодировщиков-декодировщиков) и утилит для просмотра и обработки аудио- и видеофайлов (бесплатное программное обеспечение, не ограничено, бессрочно);

• WinDiView – программа для просмотра файлов в формате DJV и DiVu (свободное программное обеспечение, не ограничено, бессрочно);

• Foxit Reader — прикладное программное обеспечение для просмотра электронных документов в стандарте PDF (бесплатное программное обеспечение, не ограничено, бессрочно);

# **5. ПЕРЕЧЕНЬ ОСНОВНОЙ И ДОПОЛНИТЕЛЬНОЙ УЧЕБНОЙ ЛИТЕРАТУРЫ, НЕОБХОДИМОЙ ДЛЯ ОСВОЕНИЯ ДИСЦИПЛИНЫ**

## **5.1. Основная литература**

1. Кудинов, Ю. И. Практикум по основам современной информатики : учебное пособие / Ю. И. Кудинов, Ф. Ф. Пащенко, А. Ю. Келина. — Санкт-Петербург : Лань, 2021. — 352 с. — ISBN 978-5-8114-1152-8. — Текст : электронный // Лань : электронно-библиотечная система. — URL: https://e.lanbook.com/book/167922.

### **5.2. Дополнительная литература**

1. Кудинов, Ю. И. Основы современной информатики : учебное пособие для вузов / Ю. И. Кудинов, Ф. Ф. Пащенко. — 2-е изд., стер. — Санкт-Петербург : Лань, 2021. — 256 с. — ISBN 978-5-8114-8251-1. — Текст : электронный // Лань : электронно-библиотечная система. — URL: https://e.lanbook.com/book/173798.

### **5.3. Периодические издания**

1.Информационно-управляющие системы. – URL: https://dlib.eastview.com/browse/publication/71235 2.Информационные ресурсы России. - URL: https://dlib.eastview.com/browse/publication/114926 3.Прикладная информатика. - URL: https://dlib.eastview.com/browse/publication/66410 4.Программные продукты и системы. - URL: https://dlib.eastview.com/browse/publication/64086 5.Вестник Московского университета. Серия 15. Вычислительная математика и кибернетика. – URL:

https://dlib.eastview.com/browse/publication/9166

### **5.4. Перечень ресурсов информационно-телекоммуникационной сети «Интернет», необходимых для освоения дисциплины**

- 1. Министерство науки и высшего образования Российской Федерации : официальный сайт. – Москва. – URL: https://minobrnauki.gov.ru
- 2. Российское образование : федеральный портал : сайт. Москва, 2002. URL: http://www.edu.ru
- 3. Единое окно доступа к образовательным ресурсам : информационная система : сайт. – Москва, 2005. – URL: http://window.edu.ru
- 4. Единая коллекция цифровых образовательных ресурсов : федеральный портал : сайт. – Москва, 2006. – URL: http://school-collection.edu.ru
- 5. Федеральный центр информационно-образовательных ресурсов : каталог ресурсов : сайт. – Москва, 2021. – URL: http://fcior.edu.ru/
- 6. «УЧЕБА» : образовательный портал : сайт. Москва, 2000. URL: http://www.ucheba.com
- 7. Образование на русском : проект Государственного института русского языка им. А. С. Пушкина : сайт. – Москва, 2015. –URL: https://pushkininstitute.ru/
- 8. eLIBRARY.RU : научная электронная библиотека : сайт. –Москва, 2000. URL: https://elibrary.ru
- 9. Национальная электронная библиотека (НЭБ) : сайт. Москва, 2021. URL: http://rusneb.ru
- 10.КиберЛенинка : научная электронная библиотека : сайт. Москва, 2012. – URL: http://cyberleninka.ru
- 11.«Грамота.ру» справочно-информационный портал : сайт. Москва, 2000. – URL: http://gramota.ru
- 12.Глоссарий.ru : служба тематических толковых словарей : сайт. Москва, 2000. – URL: http://glossary.ru
- 13.«Academic.ru» : словари и энциклопедии : сайт. Москва, 2000. URL: http://dic.academic.ru
- 14.КонсультантПлюс : справочная правовая система : сайт. Москва, 1997. – URL: http://сonsultant.ru (доступ по локальной сети)
- 15.Электронный фонд нормативно-технической и нормативно-правовой информации Консорциума «Кодекс» : сайт. – Санкт-Петербург. – URL: https://docs.cntd.ru/

### **6. МЕТОДИЧЕСКИЕ УКАЗАНИЯ ДЛЯ ОБУЧАЮЩИХСЯ ПО ОСВОЕНИЮ ДИСЦИПЛИНЫ**

Учащиеся для полноценного освоения учебного курса «Информационное сопровождение профессиональной деятельности» должны составлять конспекты как при прослушивании его теоретической (лекционной) части, так и при подготовке к практическим занятиям. Желательно, чтобы конспекты лекций и семинаров записывались в логической последовательности изучения курса и содержались в одной тетради. Это обеспечит более полную подготовку как к текущим учебным занятиям, так и сессионному контролю знаний.

Самостоятельная работа учащихся является важнейшей формой учебнопознавательного процесса. Цель заданий для самостоятельной работы – закрепить и расширить знания, умения, навыки, приобретенные в результате изучения дисциплины; овладеть умением использовать полученные знания в практической работе; получить первичные навыки профессиональной деятельности.

Началом организации любой самостоятельной работы должно быть привитие навыков и умений грамотной работы с учебной и научной литературой. Этот процесс, в первую очередь, связан с нахождением необходимой для успешного овладения учебным материалом литературой. Учащийся должен изучить список нормативно-правовых актов и экономической литературы, рекомендуемый по учебной дисциплине; уметь пользоваться фондами библиотек и справочно-библиографическими изданиями.

Задания для самостоятельной работы выполняются в письменном виде во внеаудиторное время. Работа должна носить творческий характер, при ее оценке преподаватель в первую очередь оценивает обоснованность и оригинальность выводов. В письменной работе по теме задания учащийся должен полно и всесторонне рассмотреть все аспекты темы, четко сформулировать и аргументировать свою позицию по исследуемым вопросам. Выбор конкретного задания для самостоятельной работы проводит преподаватель, ведущий практические занятия в соответствии с перечнем, указанным в планах практических занятий

# **7. ОЦЕНОЧНЫЕ СРЕДСТВА ДЛЯ КОНТРОЛЯ УСПЕВАЕМОСТИ**

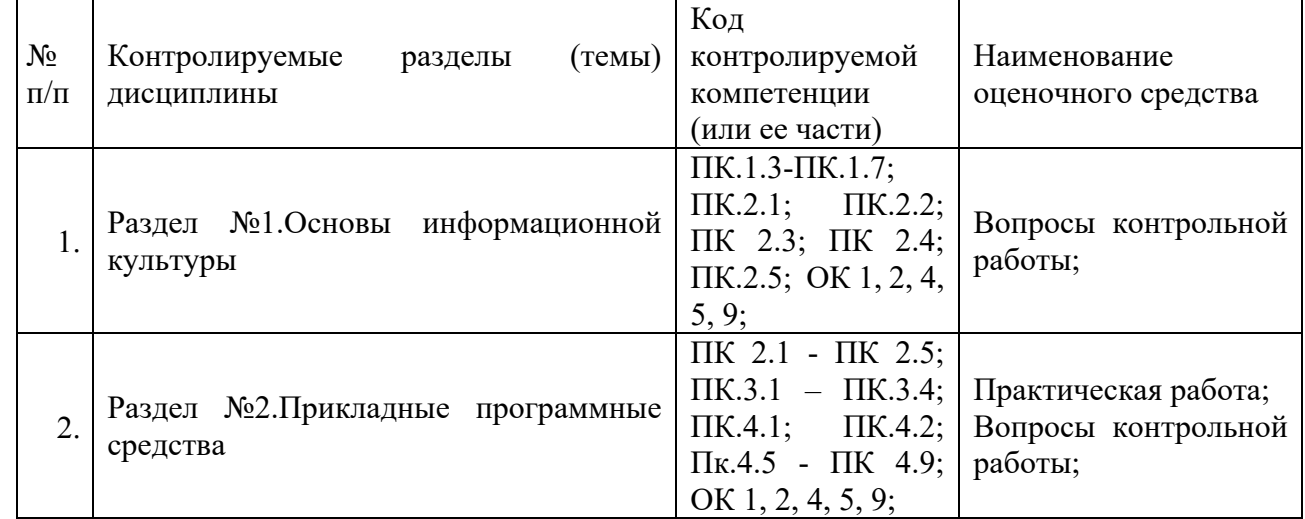

### **7.1. Паспорт фонда оценочных средств**

### **7.2. Критерии оценки знаний**

Контроль и оценка результатов освоения учебной дисциплины осуществляется преподавателем в процессе проведения практических работ, тестирования, собеседования по результатам выполнения лабораторных работ, а также решения задач, составления рабочих таблиц и подготовки сообщений к уроку. Знания студентов на практических занятиях оцениваются отметками «отлично», «хорошо», «удовлетворительно» и «неудовлетворительно».

Оценка «отлично» выставляется, когда студент показывает глубокое всестороннее знание раздела дисциплины, обязательной и дополнительной литературы, аргументировано и логически стройно излагает материал, может применять знания для анализа конкретных ситуаций.

Оценка «хорошо» ставится при твердых знаниях раздела дисциплины, обязательной литературы, знакомстве с дополнительной литературой, аргументированном изложении материала, умении применить знания для анализа конкретных ситуаций.

Оценка «удовлетворительно» ставится, когда студент в основном знает раздел дисциплины, может практически применить свои знания.

Оценка «неудовлетворительно» ставится, когда студент не освоил основного содержания предмета и слабо знает изучаемый раздел дисциплины.

| Форма<br>аттестации | Знания    | Умения     | Практический<br>опыт (владение) | Личные качества<br>обучающегося | Примеры<br>оценочных<br>средств |
|---------------------|-----------|------------|---------------------------------|---------------------------------|---------------------------------|
| Устный              | Контроль  | Оценка     | Оценка навыков                  | Оценка                          | Контрольн                       |
| (письменн           | знаний по | умения     | работы<br>$\mathbf c$           | способности                     | ые                              |
| ый)<br>опрос        | определен | различать  | литературными                   | оперативно<br>и                 | вопросы                         |
| по темам            | ным       | конкретные | источниками                     | качественно                     | темам<br>ПO                     |
|                     | проблема  | ПОНЯТИЯ    |                                 | отвечать<br>на                  | прилагают                       |

**7.3. Оценочные средств для проведения текущей аттестации**

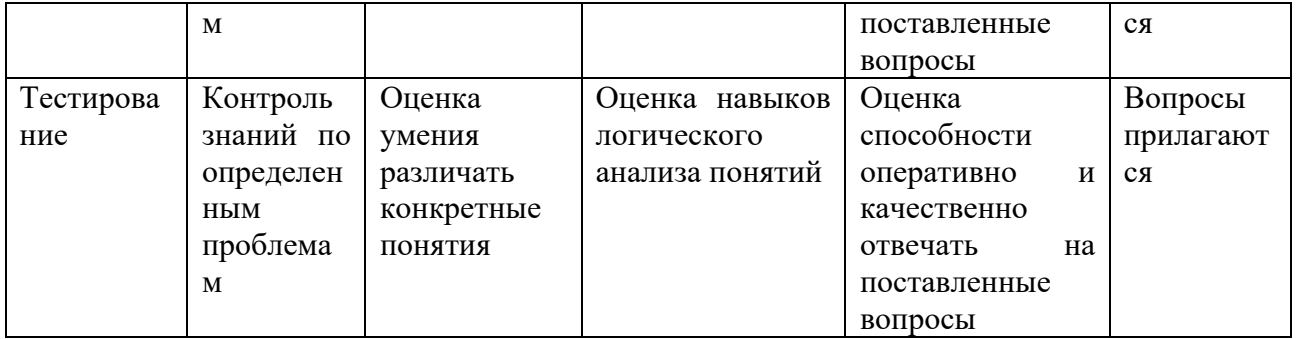

### Примерные тестовые задания:

1. База данных - это:

а) совокупность программ для хранения и обработки больших массивов информации

б) интерфейс, поддерживающий наполнение и манипулирование данными

в) определенная совокупность информации

г) специальным образом организованная и хранящаяся на внешнем носителе совокупность взаимосвязанных данных о некотором объекте

2. К какому типу данных относится значение выражения 0,7-32

а) логический

б) целый

в) числовой

г) строковый

3. Что является верным для языка SQL?

1) SQL позволяет обновлять записи в базе данных

2) SQL - это язык, являющийся стандартом ANSI

3) ни одно из утверждений не верно

4) все утверждения верны

5) SQL позволяет выполнять запросы к базе данных

6) SQL расшифровывается как язык структурированных запросов (Structured Query Language)

### Примерные вопросы для устного опроса (контрольных работ):

1. Дать определение термину «информация».

2. Перечислить виды программного обеспечения.

3.Что называется форматированием текста?

### 7.4. Оценочные средств для проведения промежуточной аттестации

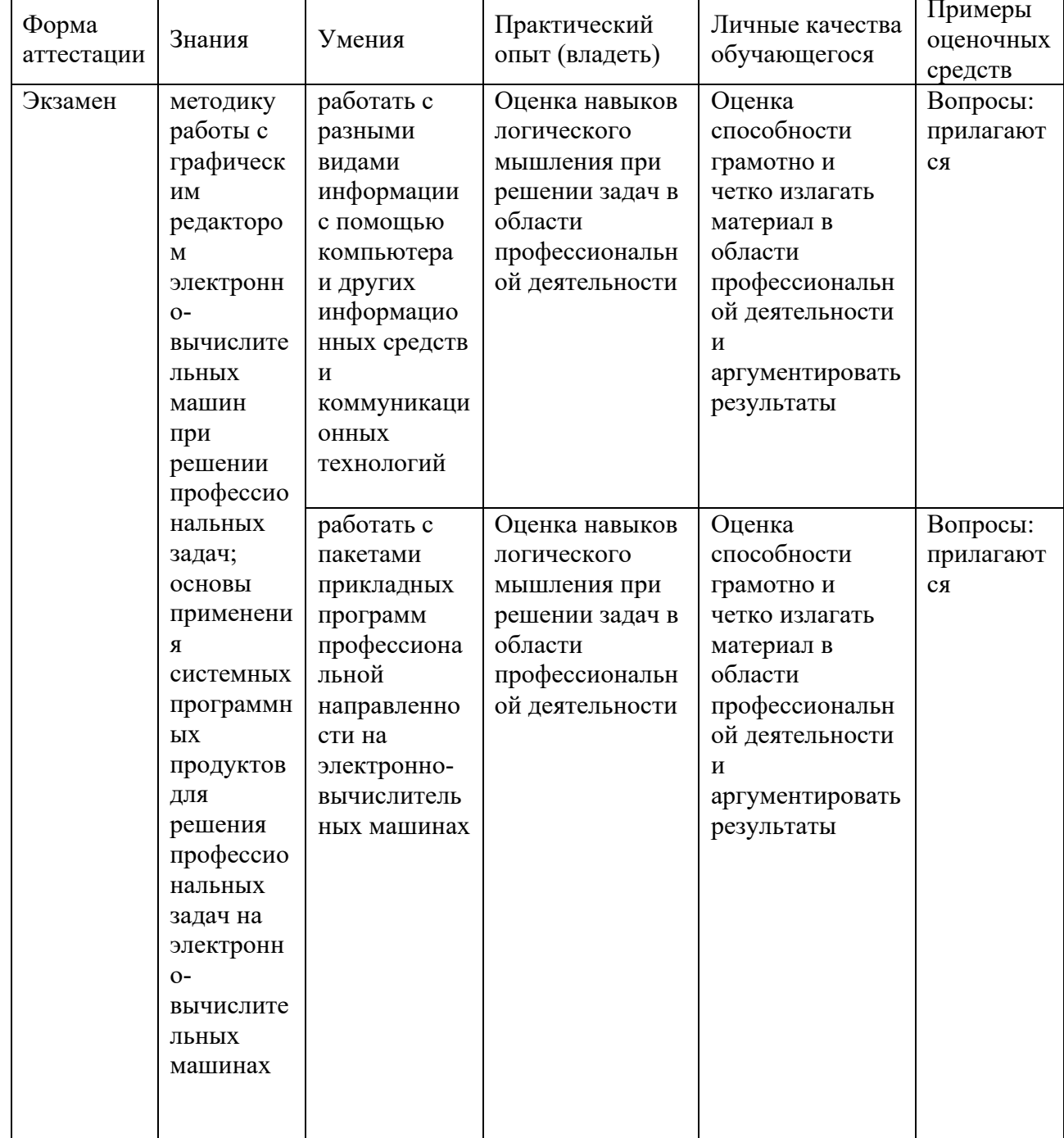

Промежуточная аттестация (экзамен)

 $\overline{\phantom{a}}$ 

# 7.4.1. Примерные вопросы для проведения промежуточной аттестации (экзамен)

1. GPS.

- 2. ГЛОНАСС.
- 3. Понятие геоинформатики, предмет исследования, задачи.
- 4. История развития геоинформатики.

5. Структура Геоинформационной Системы(ГИС).

- 6. Классификация ГИС.
- 7. Источники ГИС (Картографические данные).
- 8. Источники ГИС (Данные дистанционного зондирования).
- 9. Источники ГИС (Статистические данные).

10. Инструментальные средства ГИС (по способу подачи исходного материала, устройства вывода информации).

- 11. Критерии качества цифровой карты.
- 12. Базы данных ГИС.
- 13. Функциональные возможности ГИС.
- 14. Аналитические функции в ГИС.
- 15. Математико-картографическое моделирование (понятие и суть).
- 16. Цифровая модель рельефа (понятие, где применяются).
- 17. Представление пространственной информации в ГИС.
- 18. Базовые элементы пространственных объектов в ГИС.
- 19. ГИС и глобальные коммуникации.
- 20. Основные функции ГИС в геологии.
- 21. ГИС в лесной отрасли.
- 22. Кадастровые системы (ЕСГК).
- 23. Экология и природопользование.
- 24. ГИС для особо охраняемых природных территорий.
- 25. Системы глобального позиционирования.
- 26. Galileo.
- 27. Поверхность и цифровая модель.
- 28. Структура данных для представления поверхностей.
- 29. Интерполяция.
- 30. Перечислить основные этапы проектирования ГИС.
- 31. Дать характеристику методов интерполяции.
- 32. Что понимается под «цифровой моделью рельефа»?

33. Особенности растровых ГИС, основные функциональные возможности.

34. Методы визуализации средствами ГИС.

35. Перечислите источники данных для наполнения ГИС.

36. Что представляет собой пространственный объект, основные типы графических объектов.

37. Источники данных для построения цифровой модели рельефа.

38. Структура данных для построения цифровой модели рельефа.

39. Пять основных этапов процесса проектирования ГИС.

40. Программные средства (ГИС) используемы в России.

### **7.4.2. Примерные экзаменационные задачи на экзамен**

Не предусмотрено

### **8 Обучение студентов-инвалидов и студентов с ограниченными возможностями здоровья**

Порядок обучения инвалидов и студентов с ограниченными возможностями определен Положением КубГУ «Об обучении студентовинвалидов и студентов с ограниченными возможностями здоровья».

Для лиц с ограниченными возможностями здоровья предусмотрены образовательные технологии, учитывающие особенности и состояние здоровья таких лиц.

Для студентов с ограниченными возможностями здоровья

предусмотрены следующие оценочные средства.

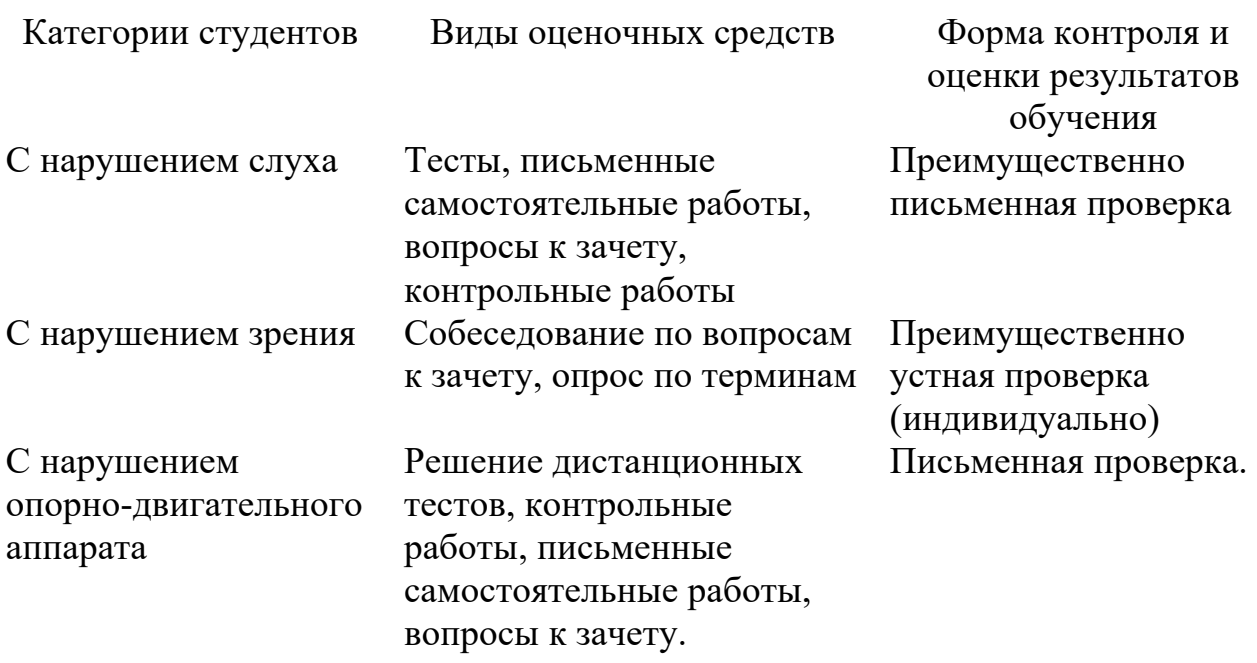

# **9 ДОПОЛНИТЕЛЬНОЕ ОБЕСПЕЧЕНИЕ ДИСЦИПЛИНЫ**

Не предусмотрено.

### Рецензия

### Информационное сопровождение на рабочую программу дисциплины профессиональной деятельности 21.02.08 Прикладная геодезия

Рецензируемая рабочая программа составлена в соответствии с ФГОС среднего общего образования, в соответствии с Рекомендациями по организации получения среднего общего образования в пределах освоения образовательных программ среднего профессионального образования на базе основного общего образования, на основе требований федерального государственного образовательного стандарта специальности среднего профессионального образования 21.02.08 «Прикладная геодезия», утвержденного приказом Минобрнауки РФ от 12.05.2014 № 489 (зарегистрирован в Минюсте России 27.06.2014 No 32883).

Рабочая программа содержит: паспорт программы, структуру и содержание учебной дисциплины, условия реализации программы, контроль дисциплины и критерий оценки результатов освоения учебной дисциплины.

Программа содержит тематический план для очной формы обучения, требования к знаниям и умениям, формируемые в процессе обучения данной дисциплины, а также содержание каждой темы.

Рабочей программой предусмотрено приобретение знаний в области информационнокоммуникационных технологий (ИКТ).

Рабочей программой предусмотрено выполнение самостоятельной работы по определенным темам.

В рабочей программе отражена тематика практических работ, которая соответствует содержанию практической части, а также практические умения:

- владение навыками алгоритмического мышления и понимание методов формального описания алгоритмов, владение знанием основных алгоритмических конструкций, умение анализировать алгоритмы;

- использование готовых прикладных компьютерных программ по профилю подготовки;

- владение способами представления, хранения и обработки данных на компьютере;

- владение компьютерными средствами представления и анализа данных;

- применение на практике средств защиты информации от вредоносных программ, соблюдение правил личной безопасности и этики в работе с информацией и средствами коммуникаций в Интернете.

В программе приведены формы текущего контроля успеваемости: презентации, устные опросы, практические работы. Автор отмечает обязательное применение компьютерных лабораторных практикумов. Программа содержит вопросы ДЛЯ самостоятельной работы и самоконтроля студентов.

В списке литературы используется наименований учебных пособий за последние пять лет издания, в том числе лабораторные практикумы по изучаемой дисциплине. Материальнотехническое обеспечение дисциплины - пакеты прикладных программ компании Microsoft: Word, Excel, PowerPoint, Access, тематические презентации и т.п.

Реализация данной программы обеспечивает соответствующую ПОДГОТОВКУ специалистов по организации обслуживания в общественном питании в области информатики. Содержание дисциплины соответствует учебному плану специальности Рабочая программа (РПД) рекомендуется для внедрения в учебный процесс.

Рецензент

Опректор<br>000 Альбатрос" Tuesepu U.D.

### Репензия Информационное сопровождение на рабочую программу дисциплины профессиональной деятельности 21.02.08 Прикладная геодезия

Представленная для рецензирования рабочая программа дисциплины ОП.10 Информационное сопровождение профессиональной деятельности составлена  $\mathbf{B}$ соответствии с целями и задачами, разработана на основе на основе требований федерального государственного образовательного стандарта специальности среднего профессионального образования 21.02.08 «Прикладная геодезия», утвержденного приказом Минобрнауки РФ от 12.05.2014 № 489 (зарегистрирован в Минюсте России 27.06.2014 № 32883) и отвечает требованиям подготовки специалиста среднего звена.

Учебная дисциплина ОП.10 Информационное сопровождение профессиональной деятельности изучается студентами ИНСПО по специальности 21.02.08 Прикладная геодезия на основе общего образования на четвертом году обучения и закрепляет основы освоения ФГОС 21.02.08 Прикладная геодезия.

Содержание программы систематизирует знания обучающихся об информационнокоммуникационных технологий, полученные обучающимися на уроках информатики, а также формирует целостное представление о роли в жизни общества информационных технологий.

Рабочая программа предусматривает изучение и освоение знаний в области информационно-коммуникационных технологий (ИКТ) в современном обществе, понимание основ правовых аспектов использования компьютерных программ и работы в Интернете.

Представленная рабочая программа содержит все требуемые разделы: паспорт программы, структуру и содержание учебной дисциплины, условия реализации программы, контроль дисциплины и критерий оценки результатов освоения учебной дисциплины, список рекомендуемой литературы.

В рабочей программе четко сформулированы цели курса, тематический план для очной формы обучения, требования к знаниям и умениям, формируемые в процессе обучения данной дисциплины, а также содержание каждой темы.

В рецензируемой рабочей программе профессионально последовательно и грамотно изложены изучаемые темы и вопросы дисциплины ЕН.03 Информационное обеспечение деятельности. используемой Приведен актуальный список  $\overline{M}$ профессиональной рекомендованной для изучения литературы, которая позволит обучающимся в совершенстве владеть информационно-коммуникационных технологиями. Материально-техническое обеспечение дисциплины - пакеты прикладных программ компании Microsoft: Word, Excel, PowerPoint, Access, тематические презентации и т.п.

В методическом разделе программы приводятся указания для внеаудиторной самостоятельной работы обучающихся.

В программе приведены формы текущего контроля успеваемости: презентации, устные опросы, практические работы. Автор отмечает обязательное применение компьютерных лабораторных практикумов.

При составлении программы учтены требования, предъявляемые к специалистам по организации обслуживания в общественном питании со среднем профессиональным образованием. Содержание дисциплины соответствует учебному плану специальности 21.02.08 Прикладная геодезия.

Таким образом, рецензируемая рабочая программа соответствует требованиям специалиста и в связи с этим она может быть рекомендована к использованию в учебном процессе в ходе реализации образовательной программы среднего (полного) общего образования при подготовке менеджеров по специальности 21.02.08 Прикладная геодезия, поступающих на базе основного общего образования.

Рецензент Wypercrop<br>KKOO CATICAM" TpyJruckob 10. fl. l pys